# **VC-A70H**

# **RS-232 command set**

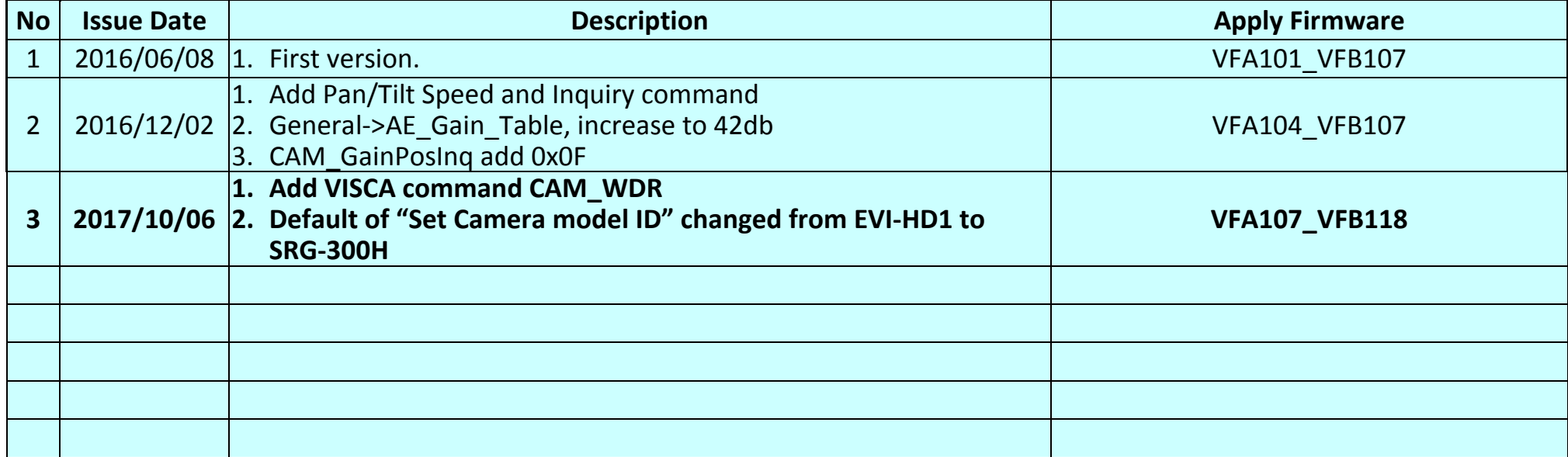

**\*Notice:** 

**1. The RS-232/ PelcoD command list is for VC-A70H.** 

**2.** The yellow highlight **now influent means the latest update.** 

**3.** The blue highlight  $\frac{1}{2}$  means the deleted item.

## **1. Communication Protocol**

Transmit Method: Asynchronous Interface Half Duplex Serial Communication

- Transmit Speed: 9600bps or 38400bps
- $\triangleright$  Start bit: 1Bit
- $\triangleright$  Parity Check: NA
- $\blacktriangleright$ Data Bit: 8Bit
- $\triangleright$  Stop Bit: 1Bit

# **2. The wire diagram**

The RS232 wire diagram between presenter and remote controller as below

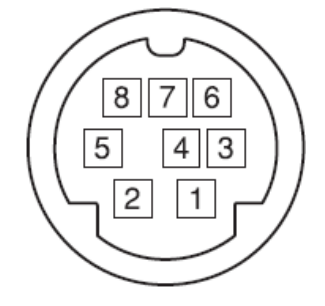

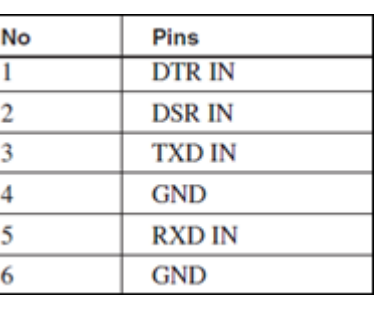

# **3. ACK & Completion message**

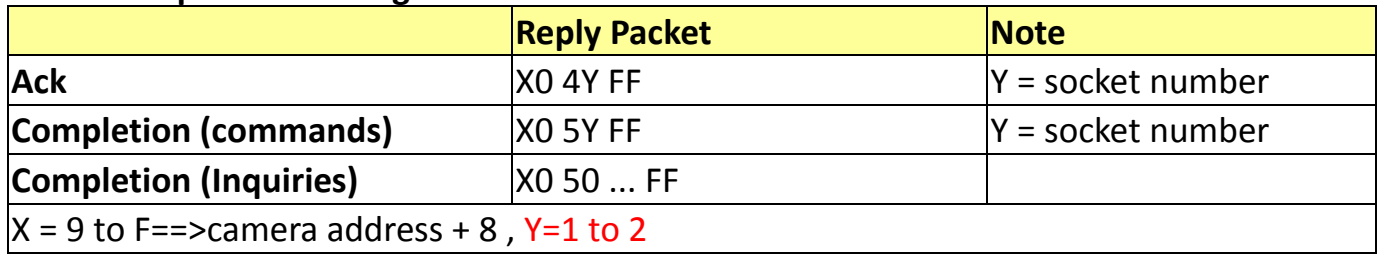

### **4. Error message**

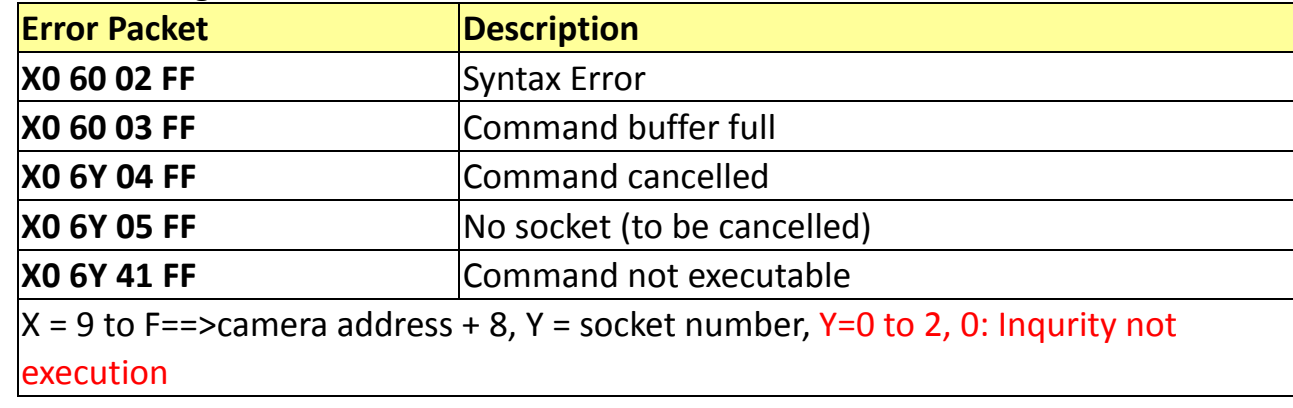

### **5. Command execution cancel**

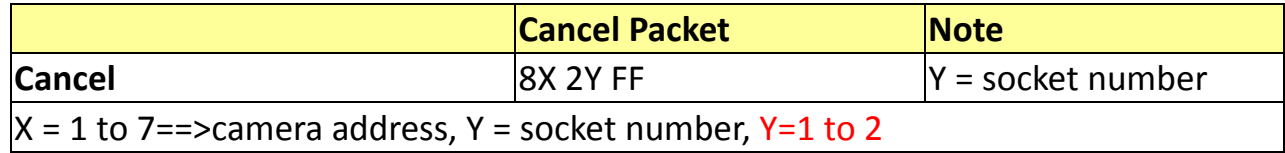

### **6. Network Change**

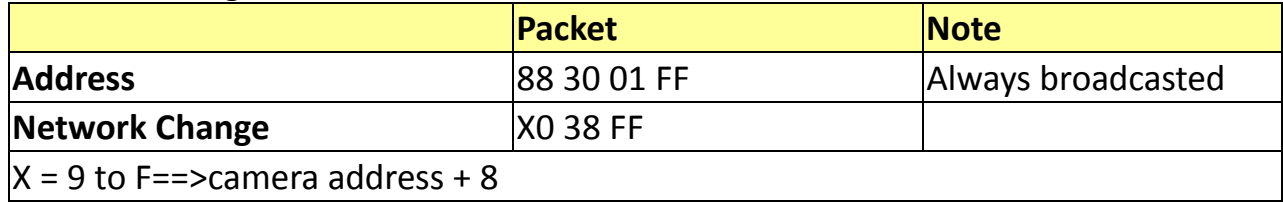

### **7. IF\_Clear**

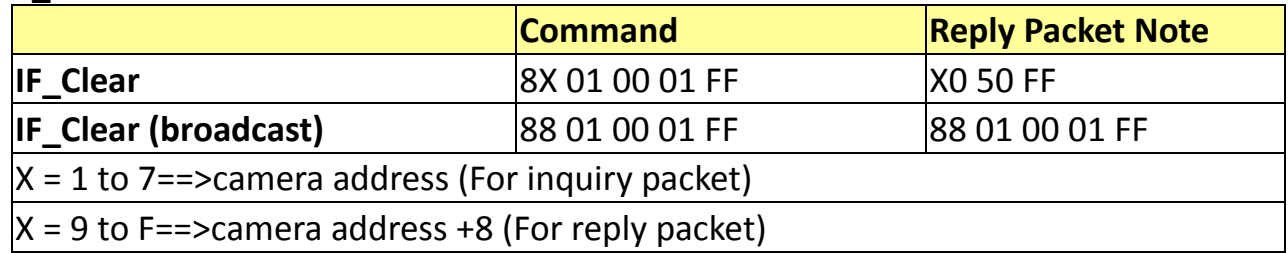

### **8. Zoom Focus Position Table**

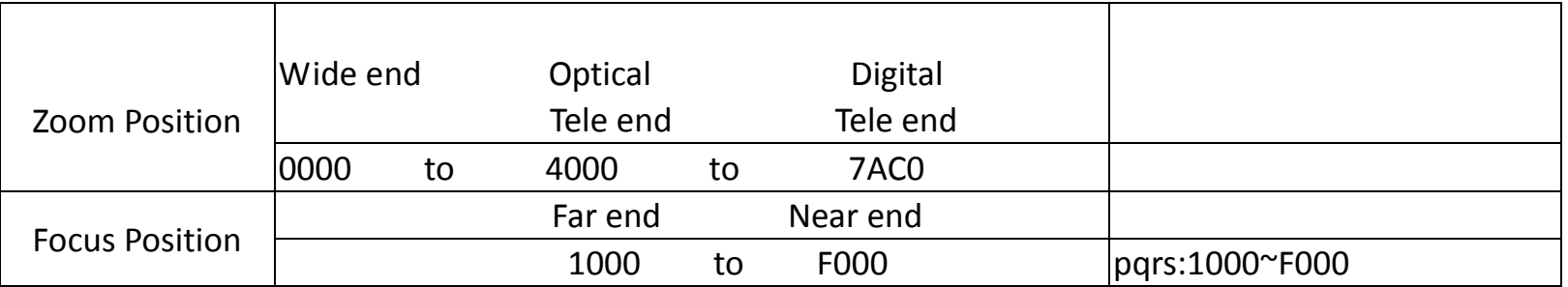

### **9. AE\_Iris Table**

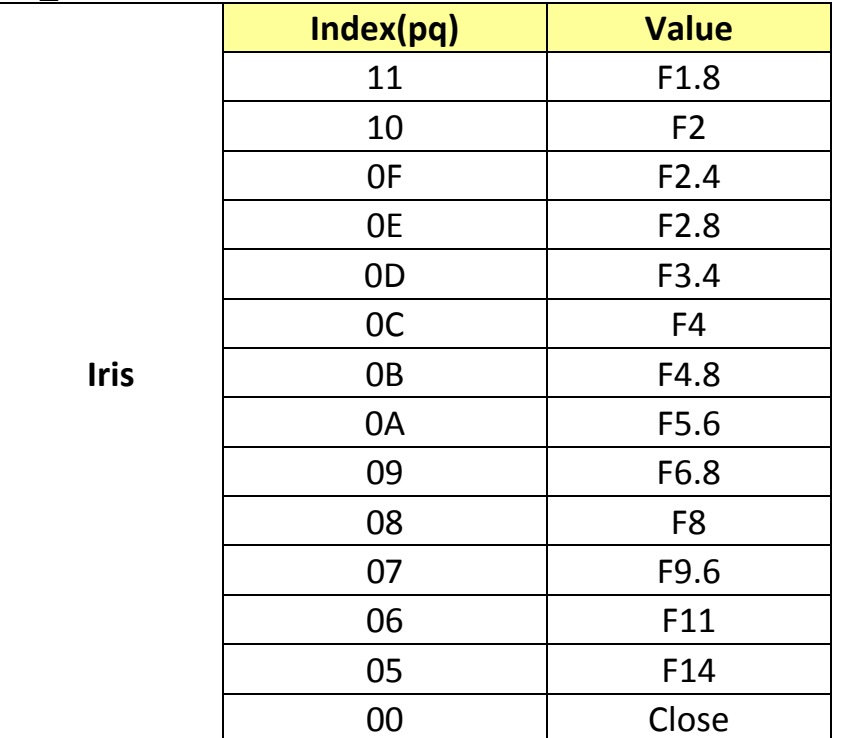

### **10. AE\_Shutter Table**

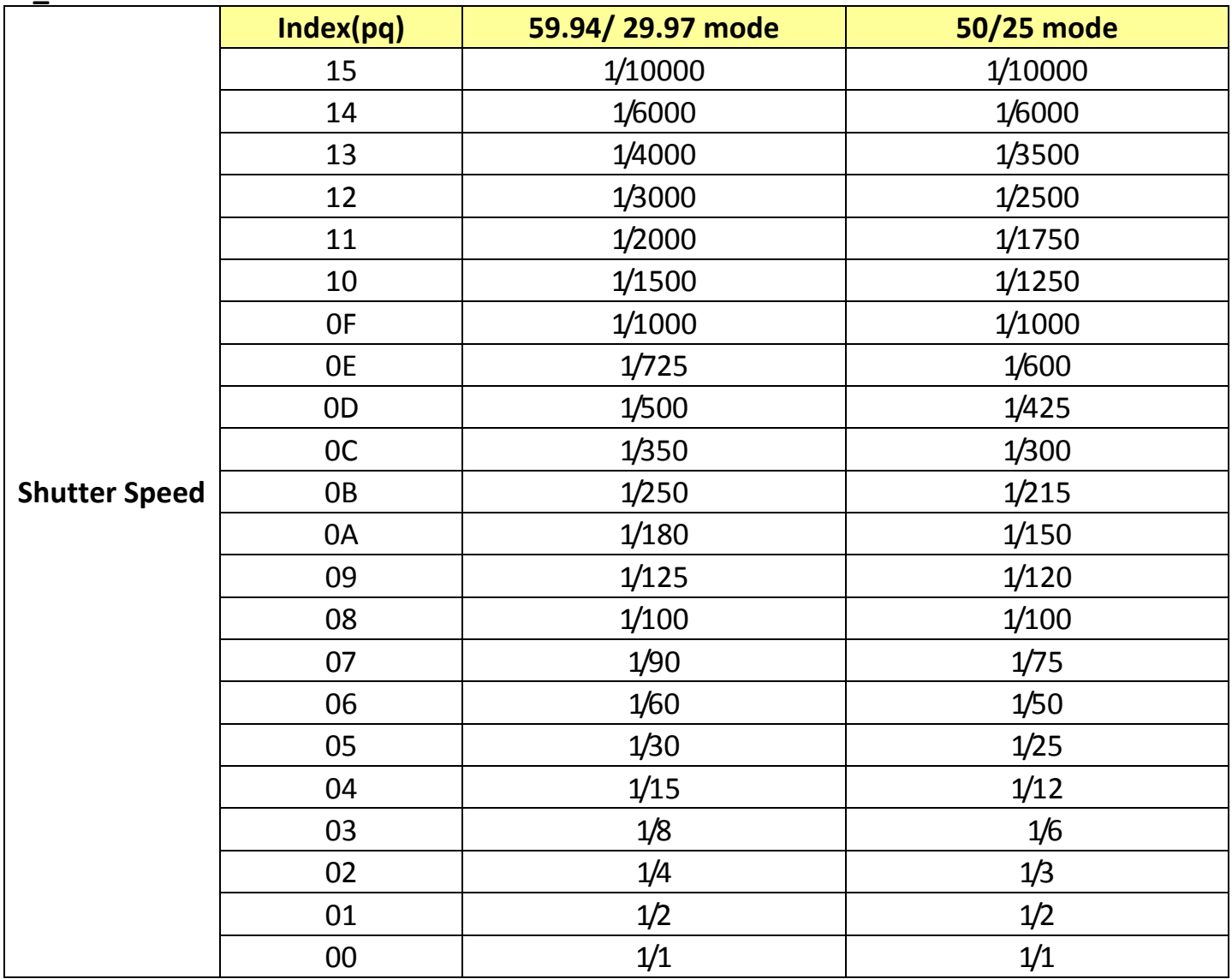

### **11. AE\_Gain Table**

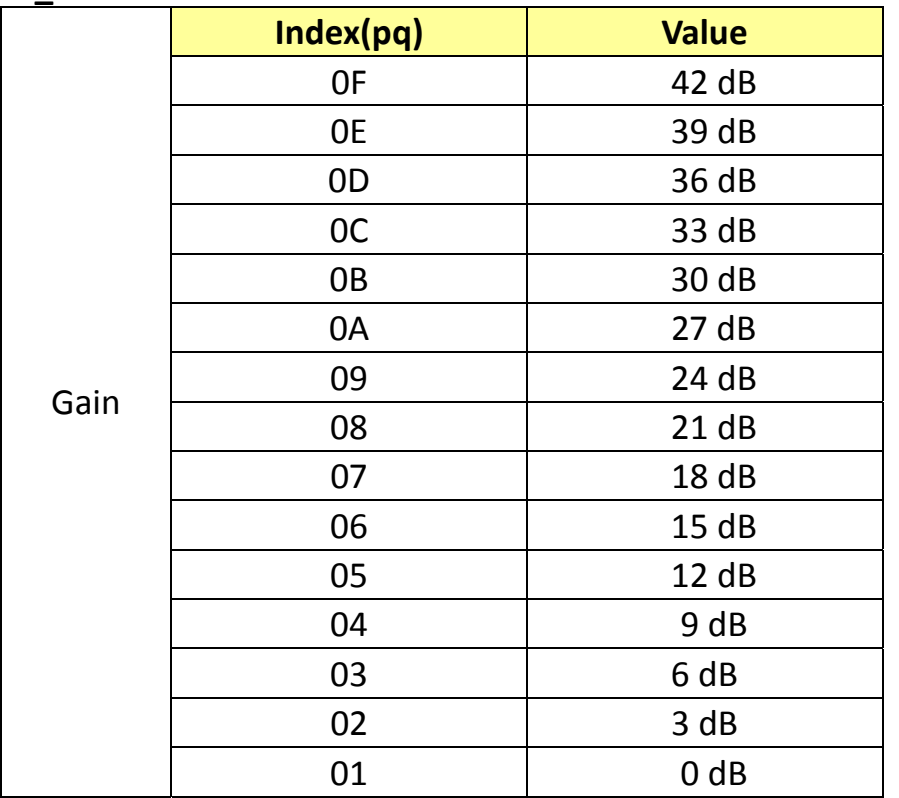

### **12. AE\_Gain Limit Table**

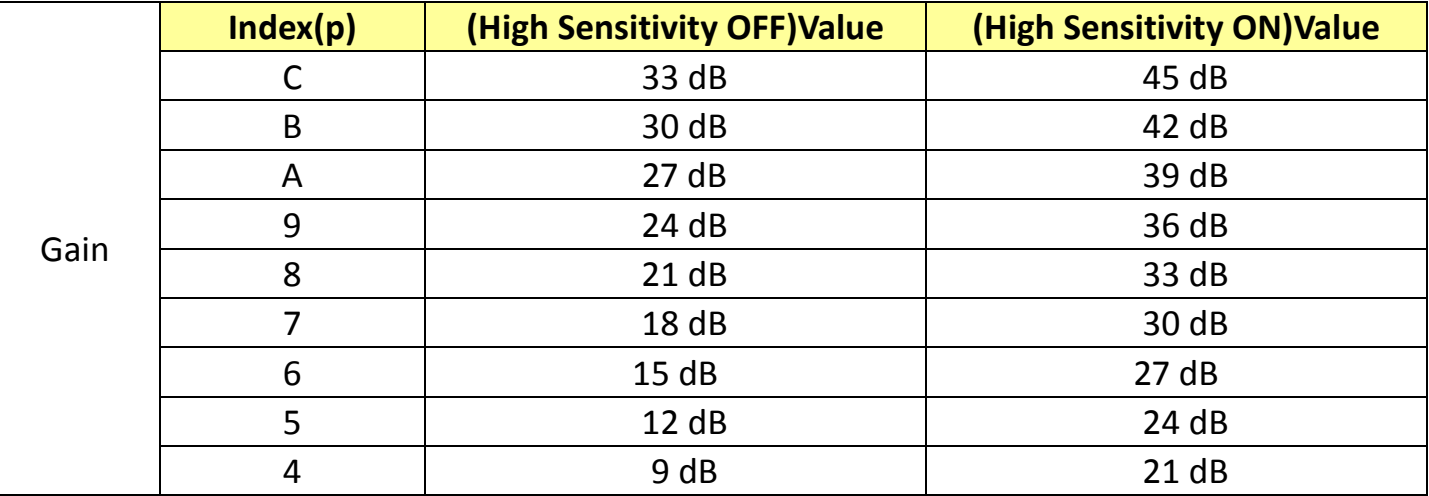

### **13. AE\_Exposure Comp. Table**

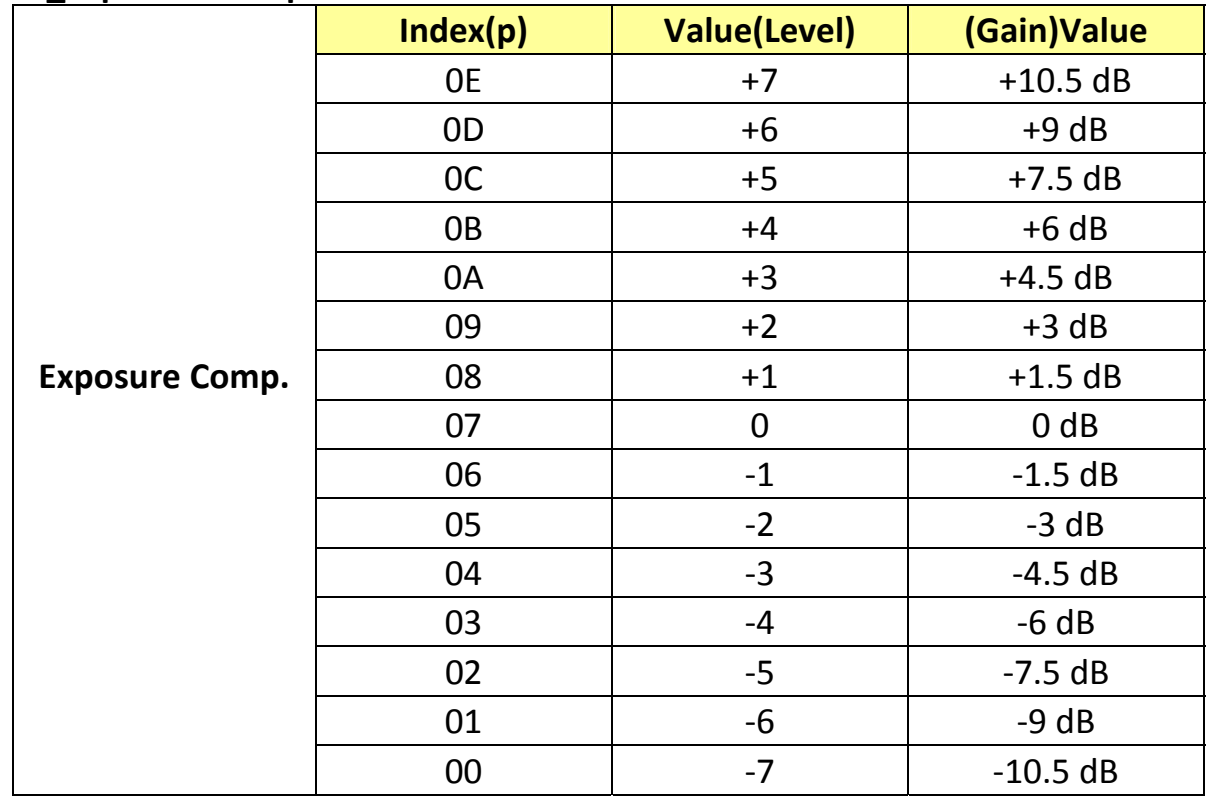

### **14. AE\_Bright Table**

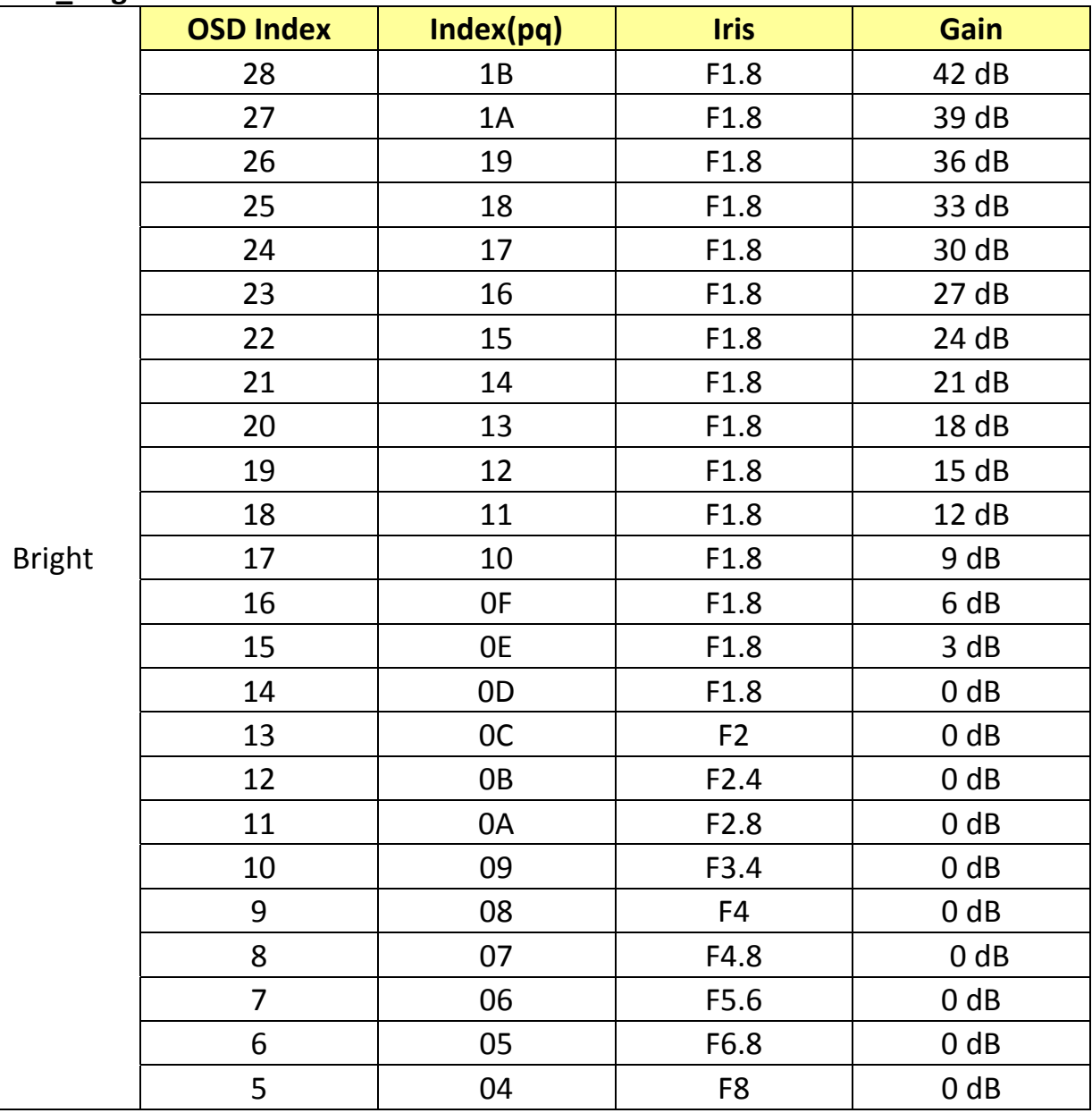

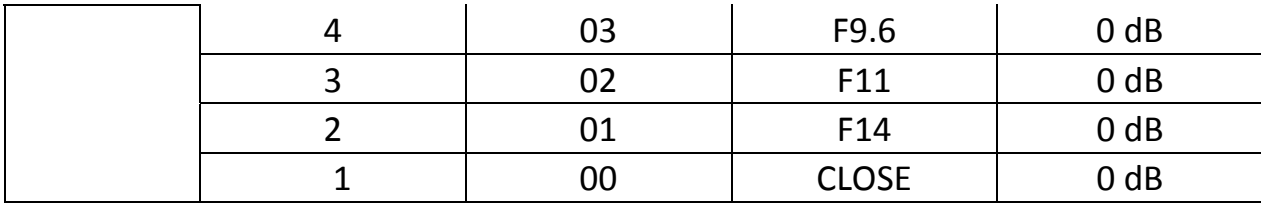

### **15. Camera RS232 Command List**

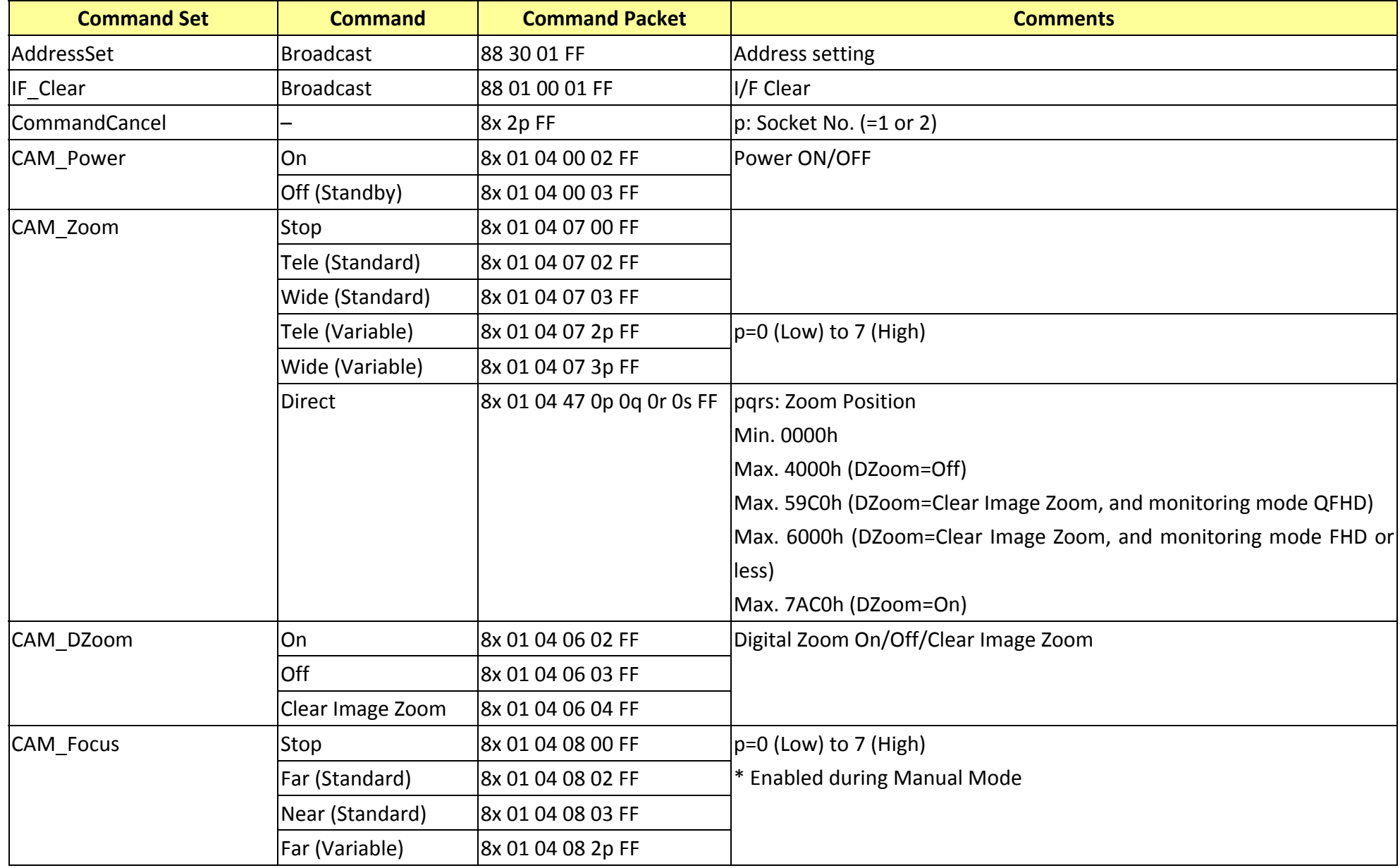

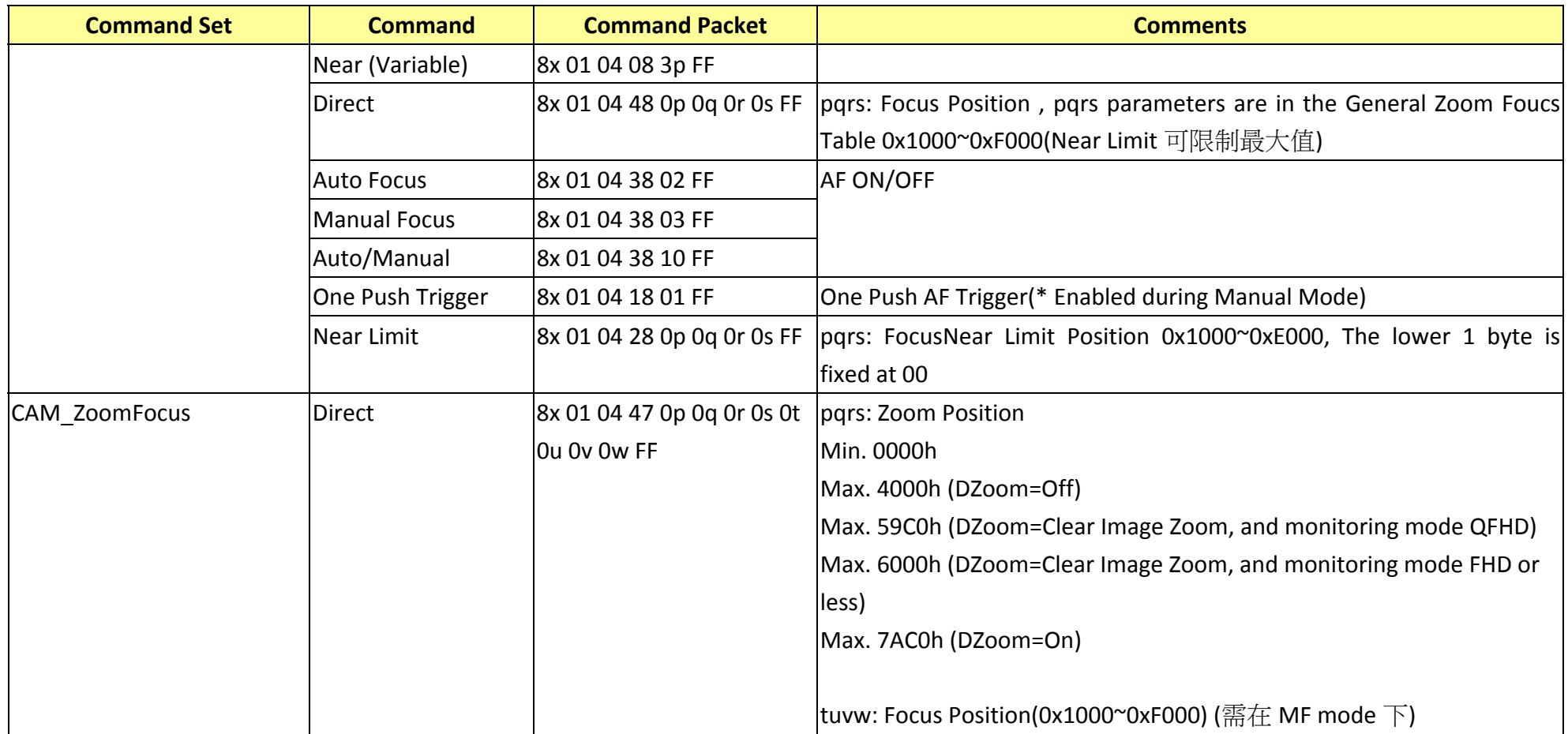

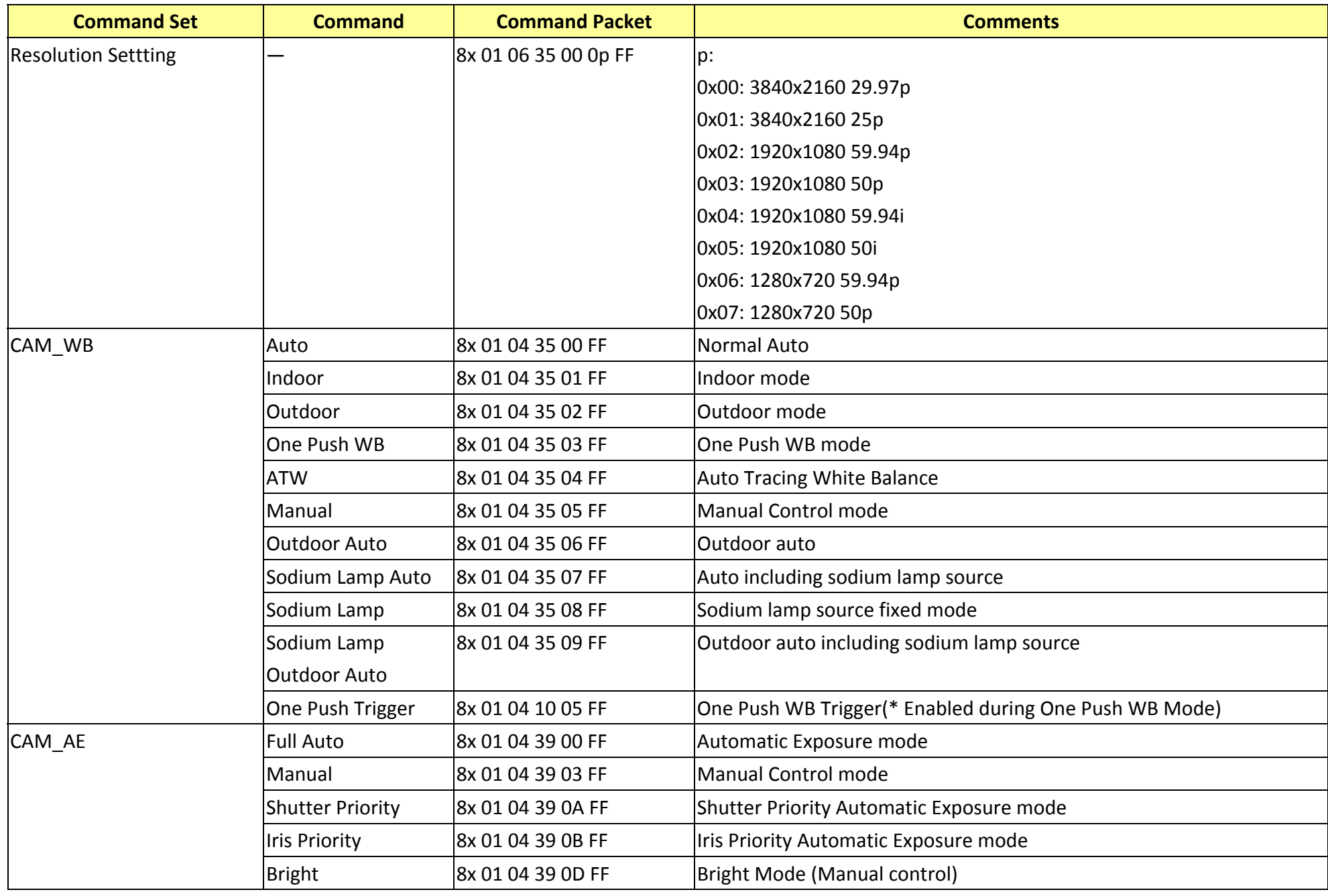

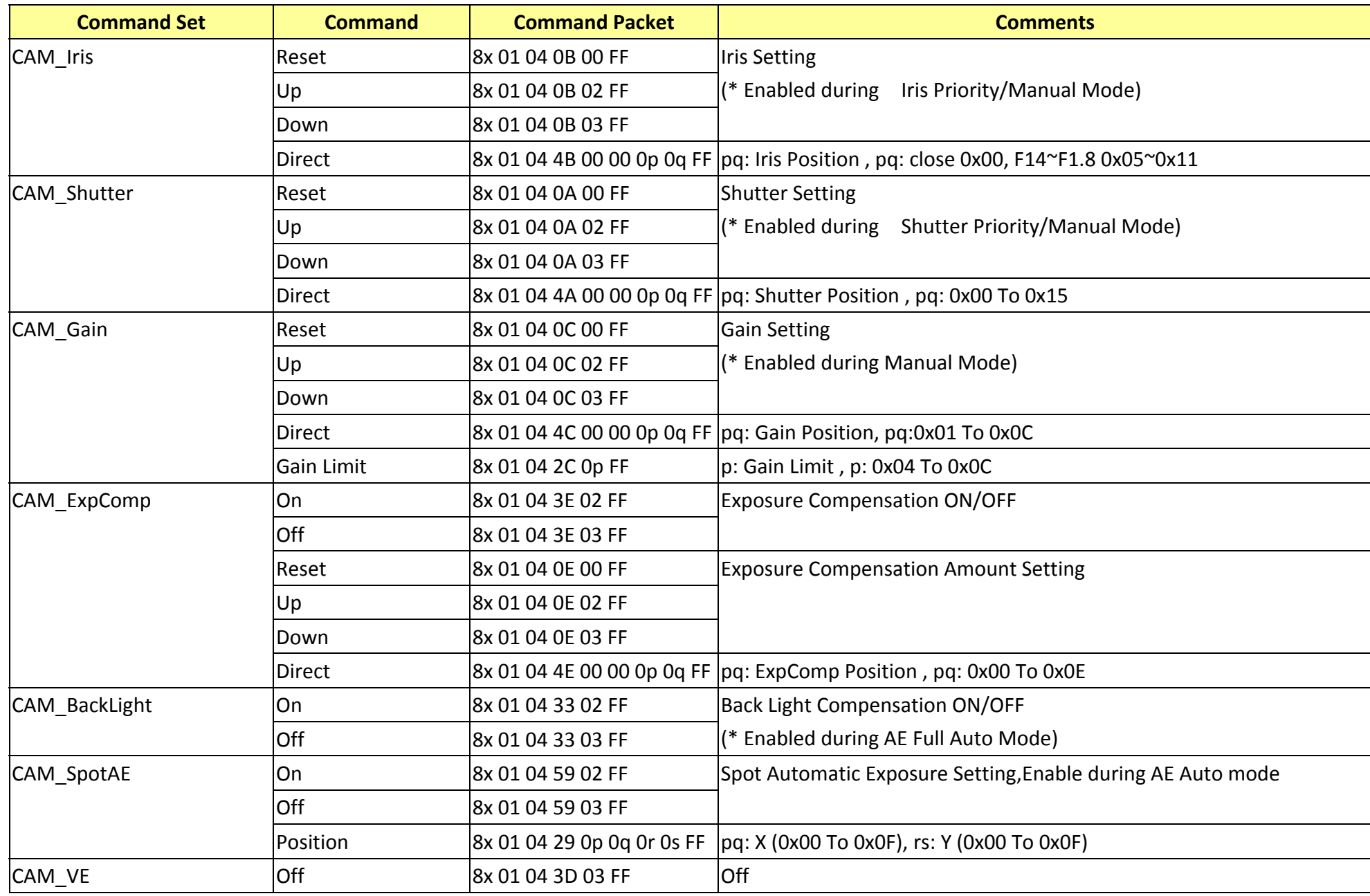

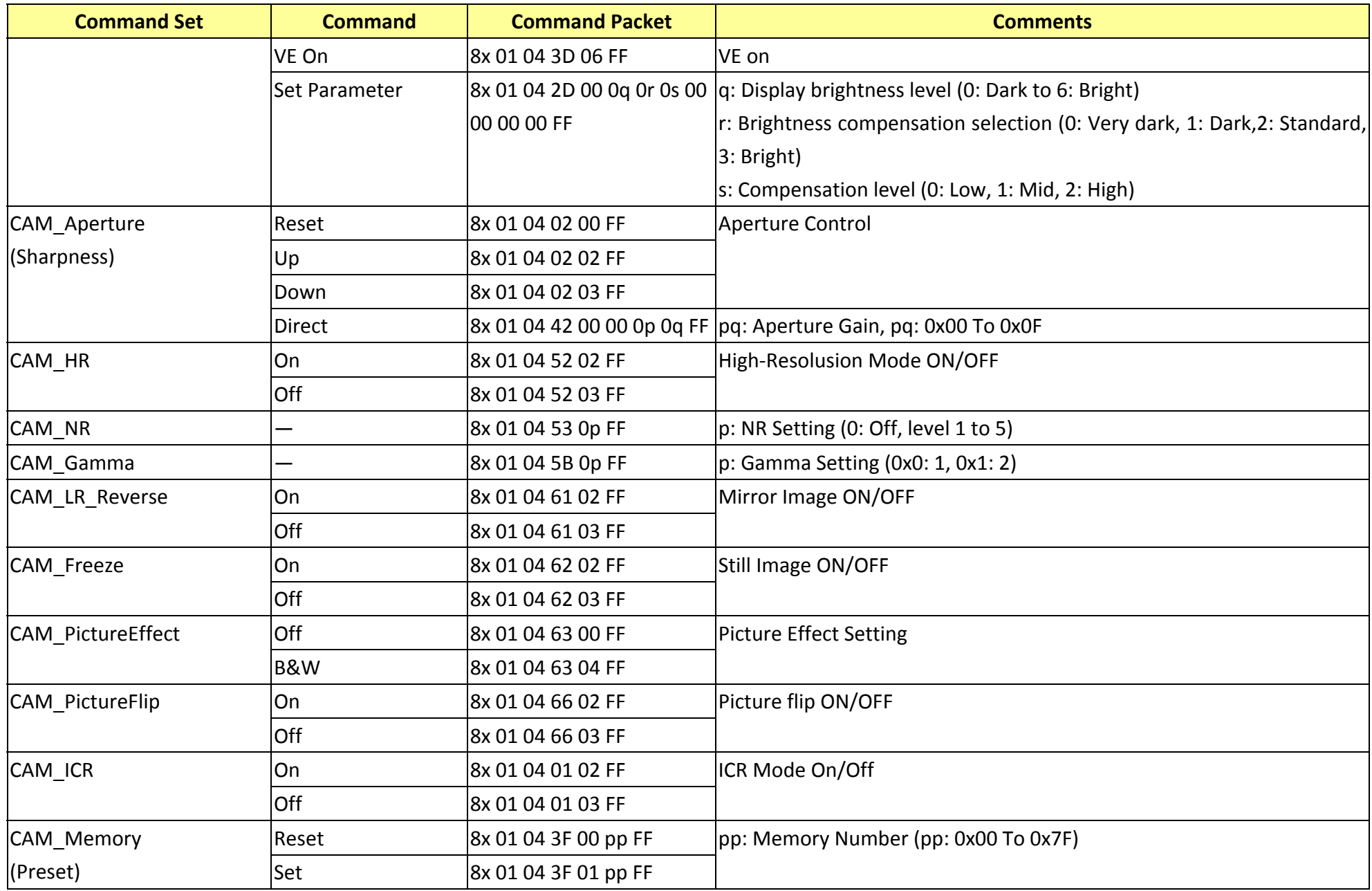

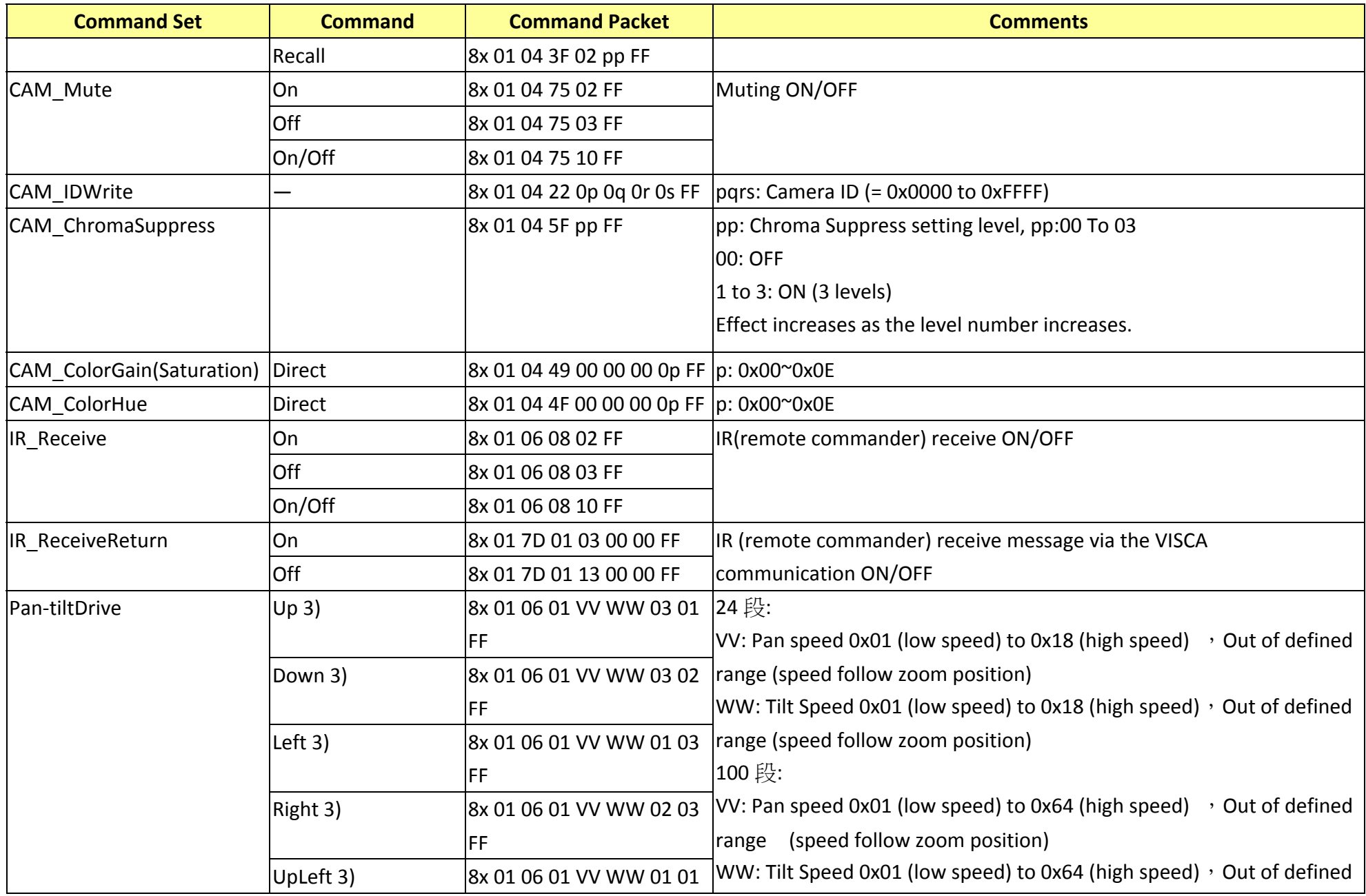

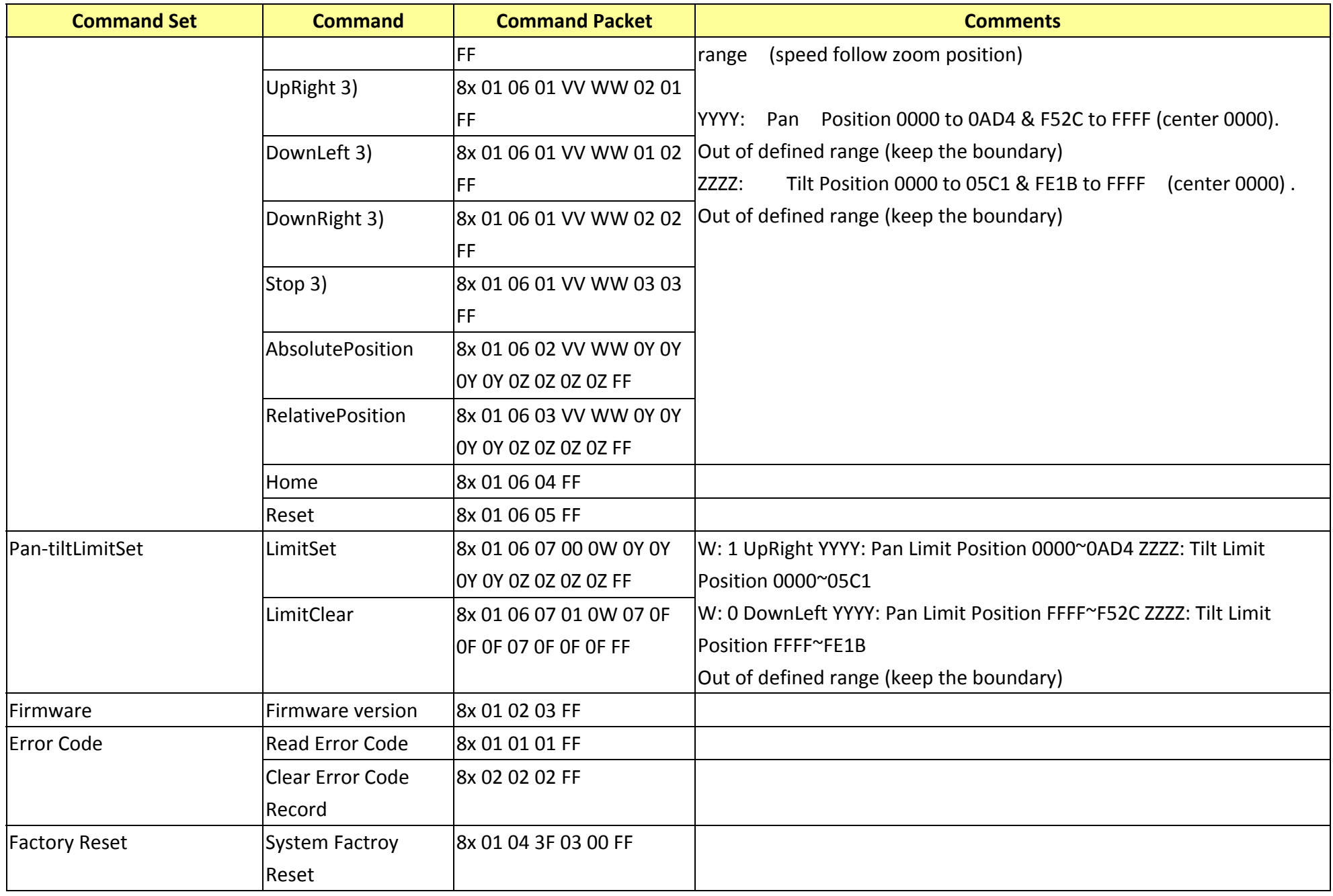

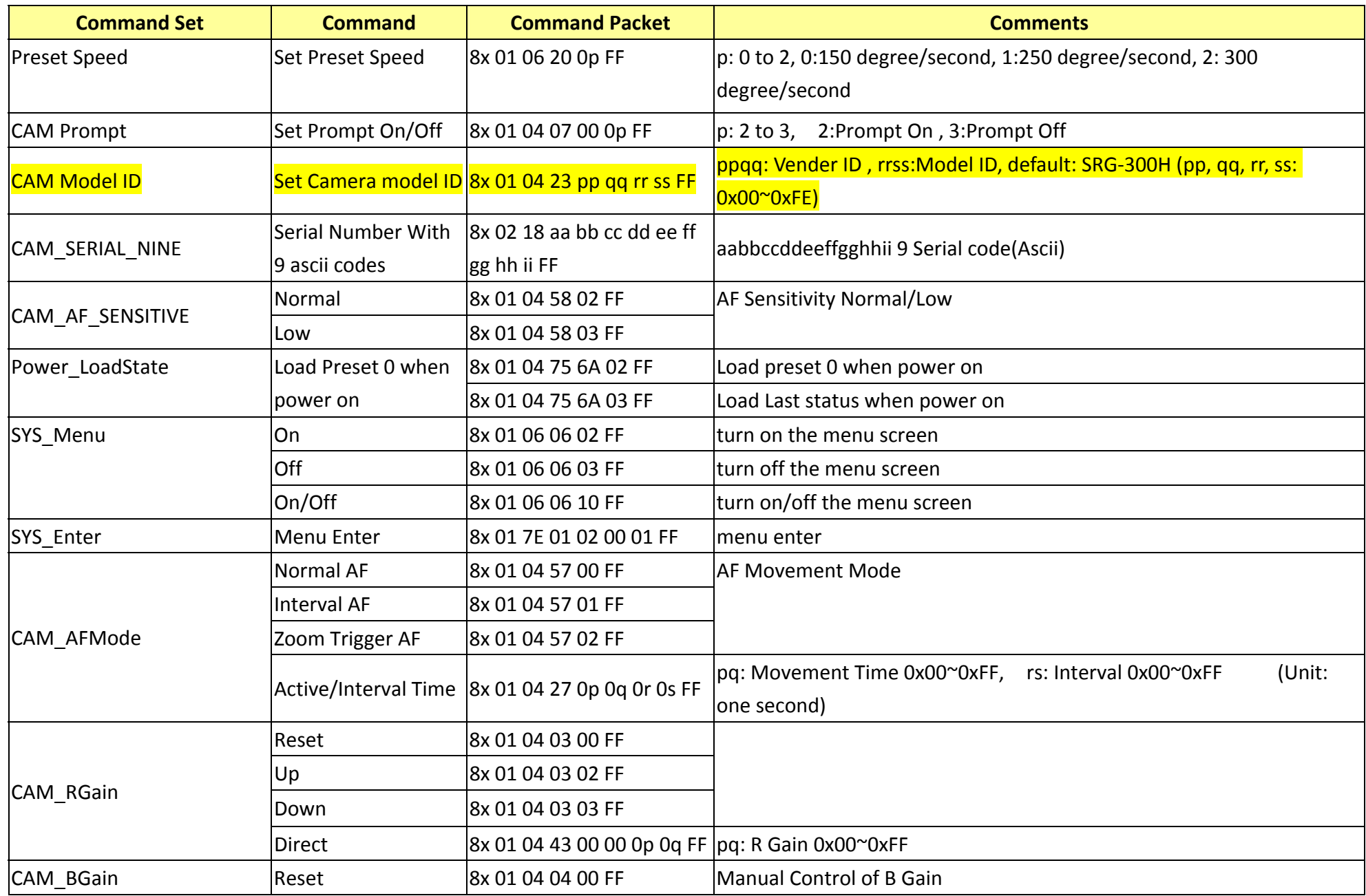

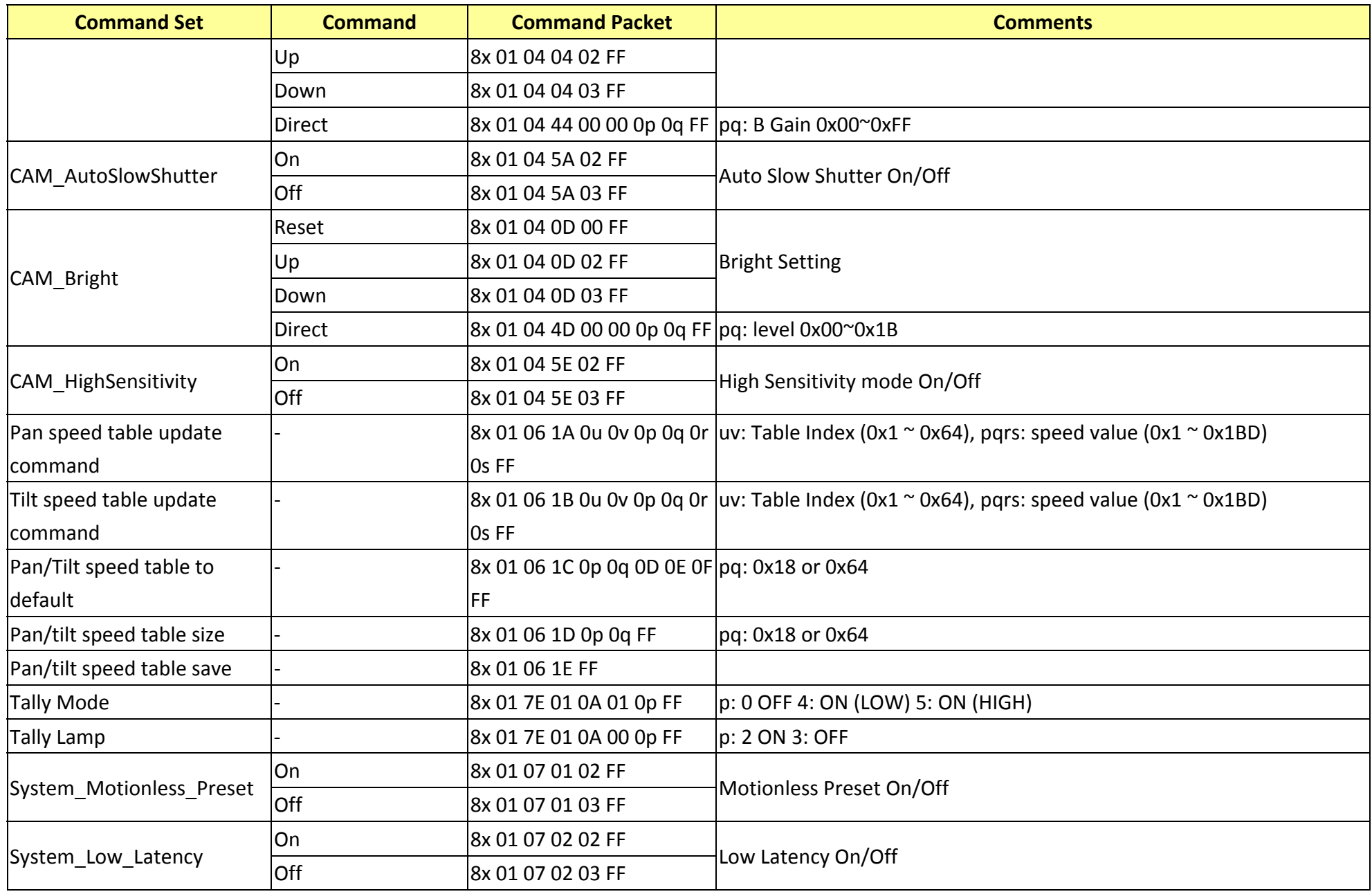

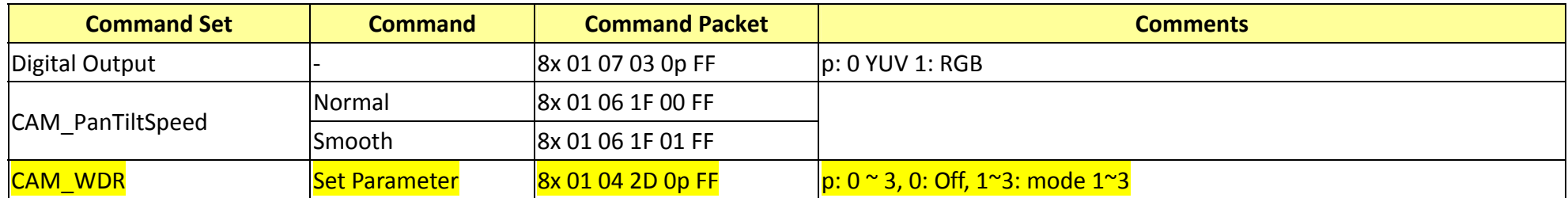

### **16. RS232 Inquiry Command List**

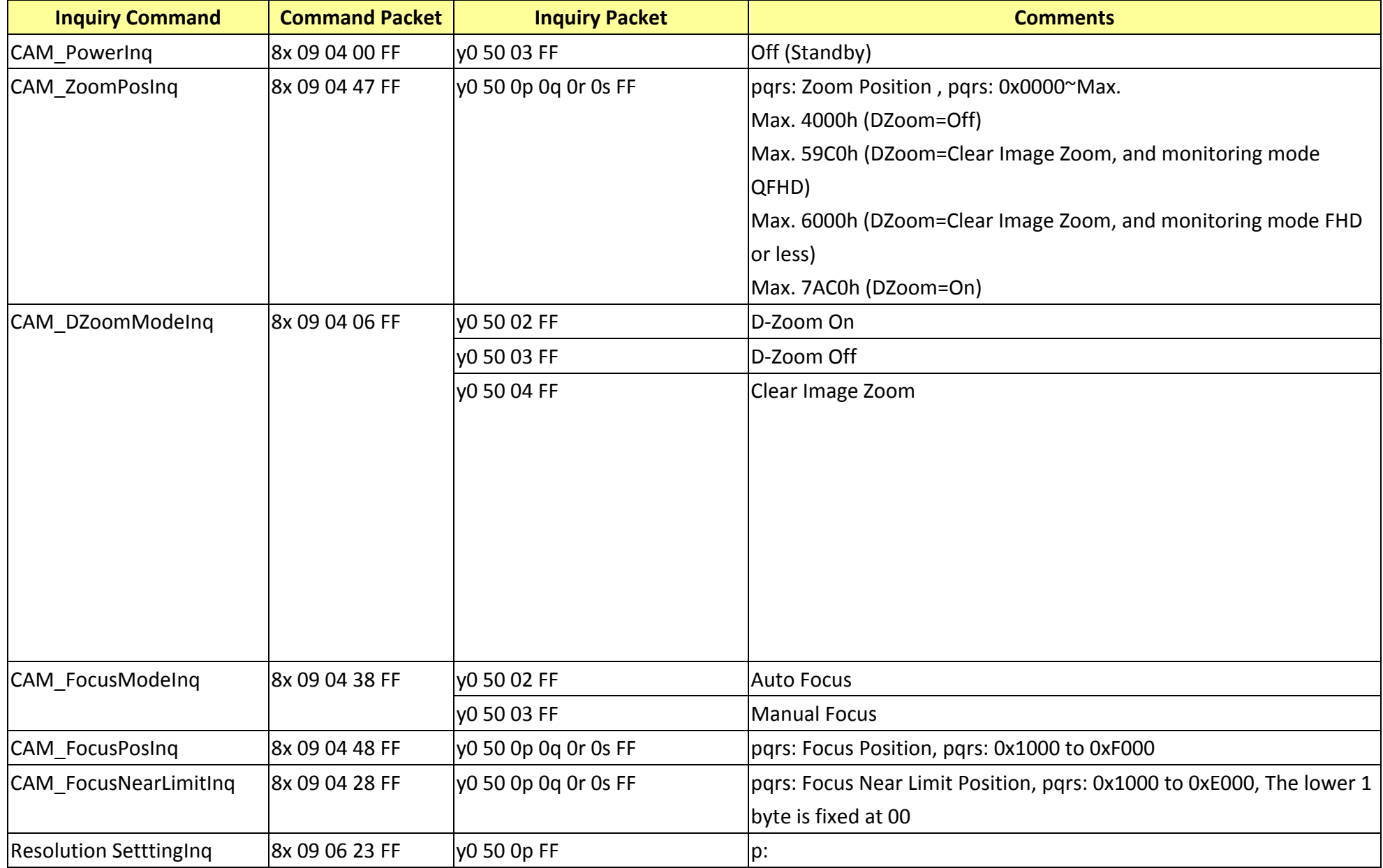

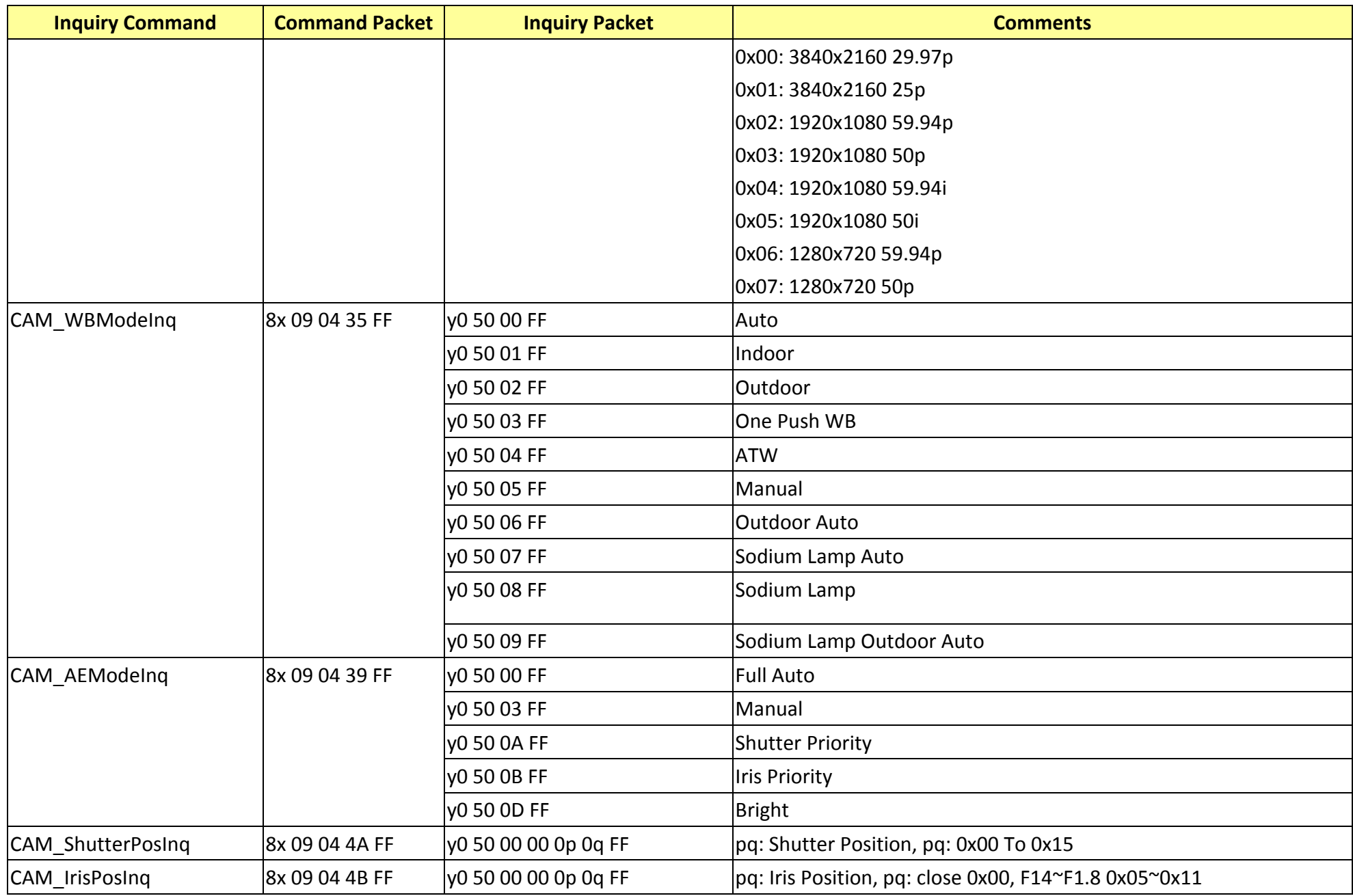

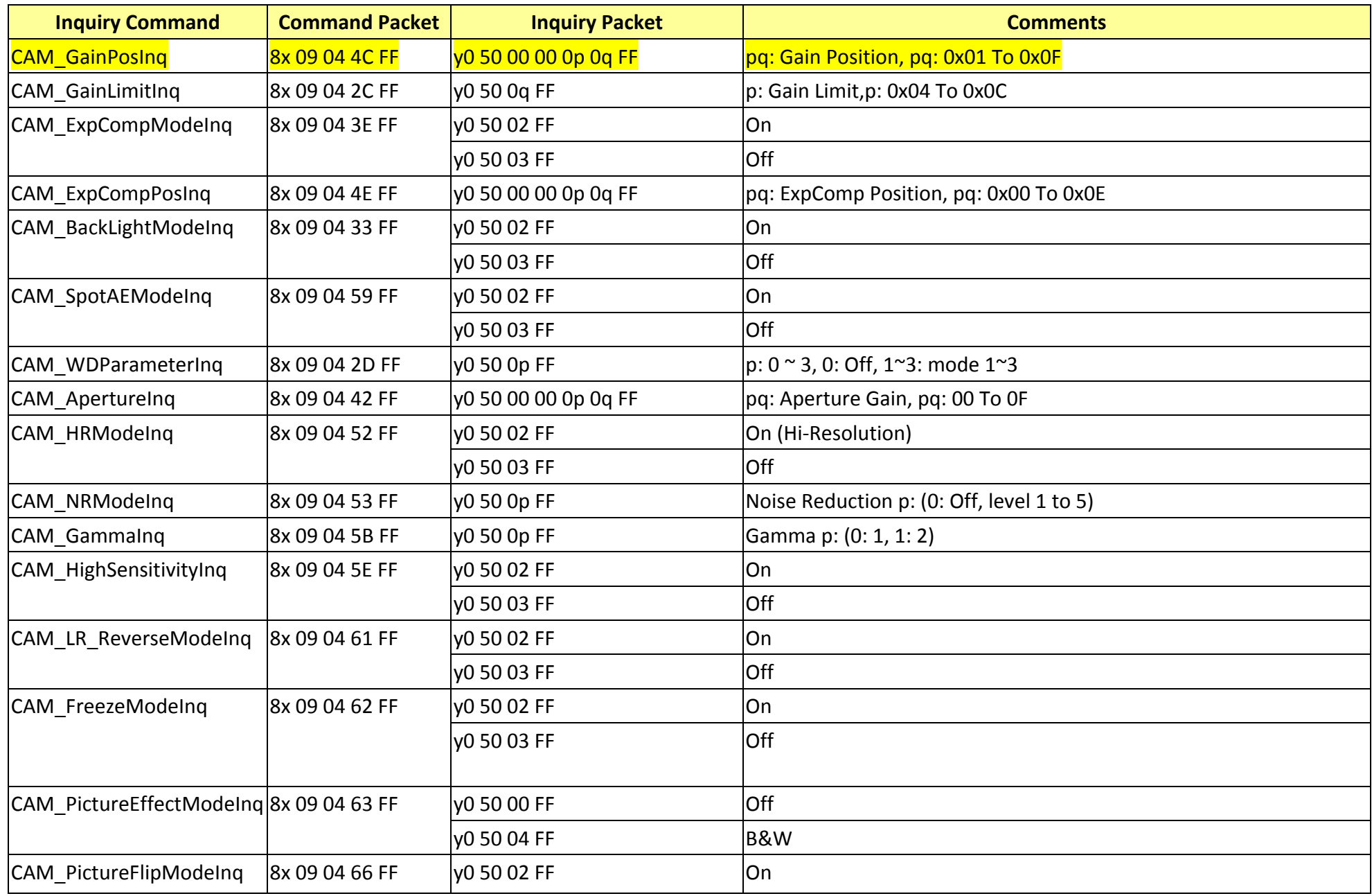

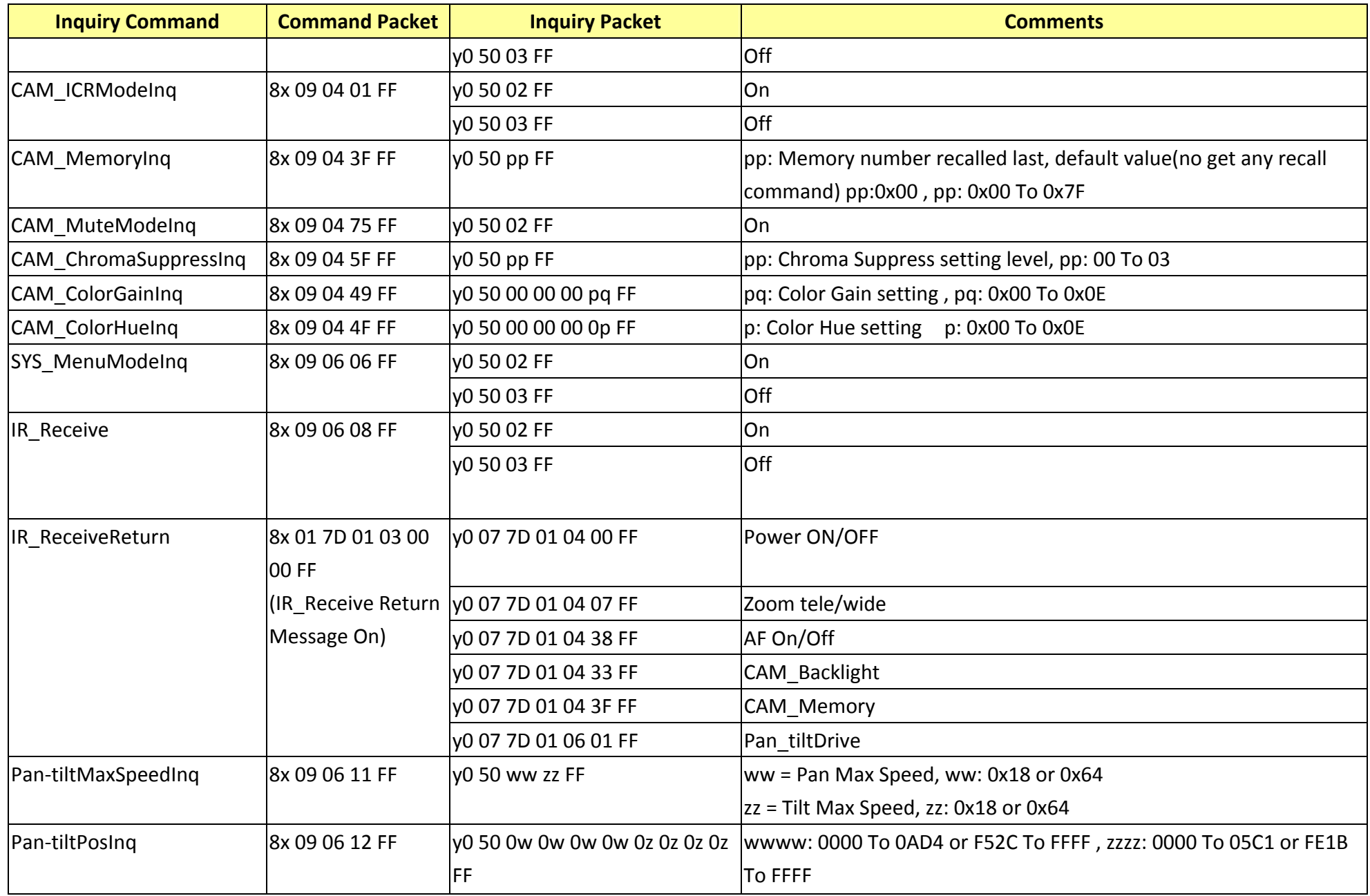

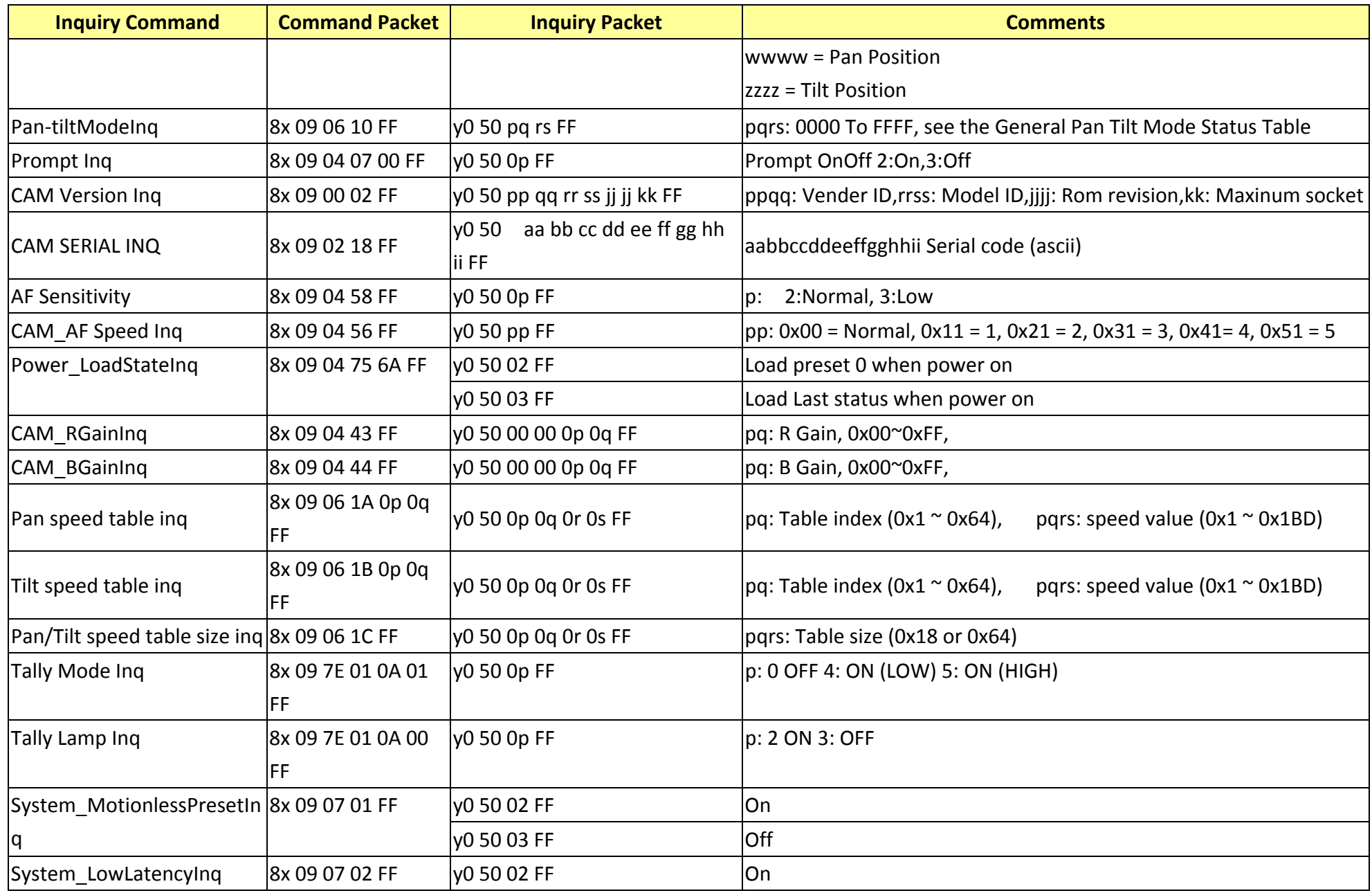

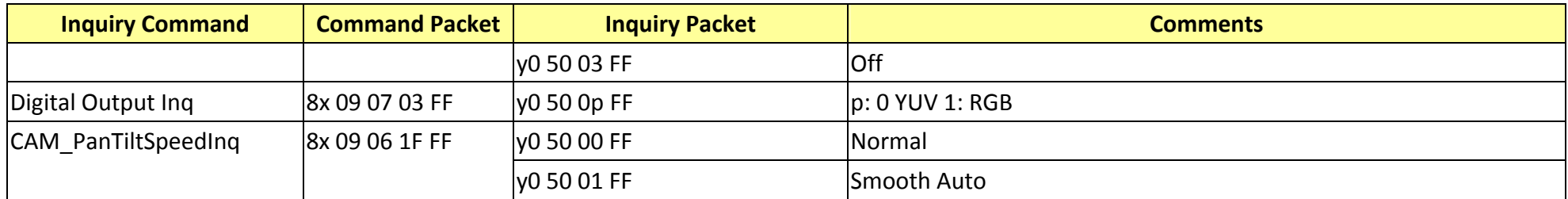

### **17. Camera Block Inquiry Command List**

**17.1 Lens Control System Inquiry Commands………..Command Set 8x 09 7E 7E 00 FF**

| <b>Byte</b> | <b>Bit</b>              | <b>Comments</b>                                                                                          | <b>Byte</b> | <b>Bit</b>       | <b>Comments</b>    |  | <b>Byte</b> | <b>Bit</b>     | <b>Comments</b>      |
|-------------|-------------------------|----------------------------------------------------------------------------------------------------|-------------|------------------|--------------------|--|-------------|----------------|----------------------|
| Byte0       | $\mathbf 0$             | Source Address                                                                                           |             | $\mathbf 0$      | Zoom Position (HL) |  |             | $\mathbf 0$    | Focus Near Limit (H) |
|             | $\mathbf{1}$            |                                                                                                    |             | $\mathbf{1}$     |                    |  | Byte6       | $\mathbf{1}$   |                      |
|             | $\overline{2}$          |                                                                                                    |             | $\overline{2}$   |                    |  |             | $\overline{2}$ |                      |
|             | $\overline{3}$          |                                                                                                    | Byte3       | 3                |                    |  |             | $\mathbf{3}$   |                      |
|             | $\overline{\mathbf{4}}$ | <b>Destination Address</b>                                                                               |             | $\overline{4}$   | $\mathbf 0$        |  |             | $\overline{4}$ | $\pmb{0}$            |
|             | 5                       |                                                                                                    |             | 5                | 0                  |  |             | 5              | $\pmb{0}$            |
|             | $\boldsymbol{6}$        |                                                                                                    |             | 6                | $\pmb{0}$          |  |             | 6              | $\pmb{0}$            |
|             | $\overline{7}$          |                                                                                                    |             | $\overline{7}$   | $\pmb{0}$          |  |             | $\overline{7}$ | $\pmb{0}$            |
| Byte1       | $\mathbf 0$             | $\mathbf 0$<br>$\boldsymbol{0}$<br>$\mathbf 0$<br>$\pmb{0}$<br>$\mathbf{1}$<br>$\pmb{0}$<br>$\mathbf{1}$ |             | $\mathbf 0$      |                    |  |             | $\mathbf 0$    | Focus Near Limit (L) |
|             | $\mathbf{1}$            |                                                                                                    |             | $\mathbf{1}$     | Zoom Position (LH) |  | Byte7       | $\mathbf{1}$   |                      |
|             | $\overline{2}$          |                                                                                                    |             | $\overline{2}$   |                    |  |             | $\overline{2}$ |                      |
|             | $\overline{3}$          |                                                                                                    | Byte4       | $\mathbf{3}$     |                    |  |             | $\mathbf{3}$   |                      |
|             | $\overline{4}$          |                                                                                                    |             | 4                | $\mathbf 0$        |  |             | $\overline{4}$ | $\pmb{0}$            |
|             | 5                       |                                                                                                    |             | 5                | $\pmb{0}$          |  |             | 5              | $\pmb{0}$            |
|             | 6                       |                                                                                                    |             | 6                | $\pmb{0}$          |  |             | 6              | $\pmb{0}$            |
|             | $\overline{7}$          | 0 Completion Message (50h)                                                                               |             | $\overline{7}$   | $\pmb{0}$          |  |             | $\overline{7}$ | $\pmb{0}$            |
| Byte2       | $\boldsymbol{0}$        | Zoom Position (HH)                                                                                       |             | $\mathbf 0$      | Zoom Position (LL) |  | Byte8       | $\mathbf 0$    | Focus Position (HH)  |
|             | $\mathbf{1}$            |                                                                                                    |             | $\mathbf{1}$     |                    |  |             | $\mathbf{1}$   |                      |
|             | $\overline{2}$          |                                                                                                    |             | $\overline{2}$   |                    |  |             | $\overline{2}$ |                      |
|             | $\overline{3}$          |                                                                                                    | Byte5       | 3                |                    |  |             | $\overline{3}$ |                      |
|             | $\overline{4}$          | $\mathbf 0$                                                                                              |             | $\overline{4}$   | $\pmb{0}$          |  |             | $\overline{4}$ | $\pmb{0}$            |
|             | 5                       | $\mathbf 0$                                                                                              |             | 5                | $\pmb{0}$          |  |             | 5              | $\pmb{0}$            |
|             | $\boldsymbol{6}$        | $\boldsymbol{0}$                                                                                         |             | $\boldsymbol{6}$ | $\boldsymbol{0}$   |  |             | $6\,$          | $\boldsymbol{0}$     |
|             | $\overline{7}$          | $\mathbf 0$                                                                                              |             | 7                | 0                  |  |             | $\overline{7}$ | $\pmb{0}$            |

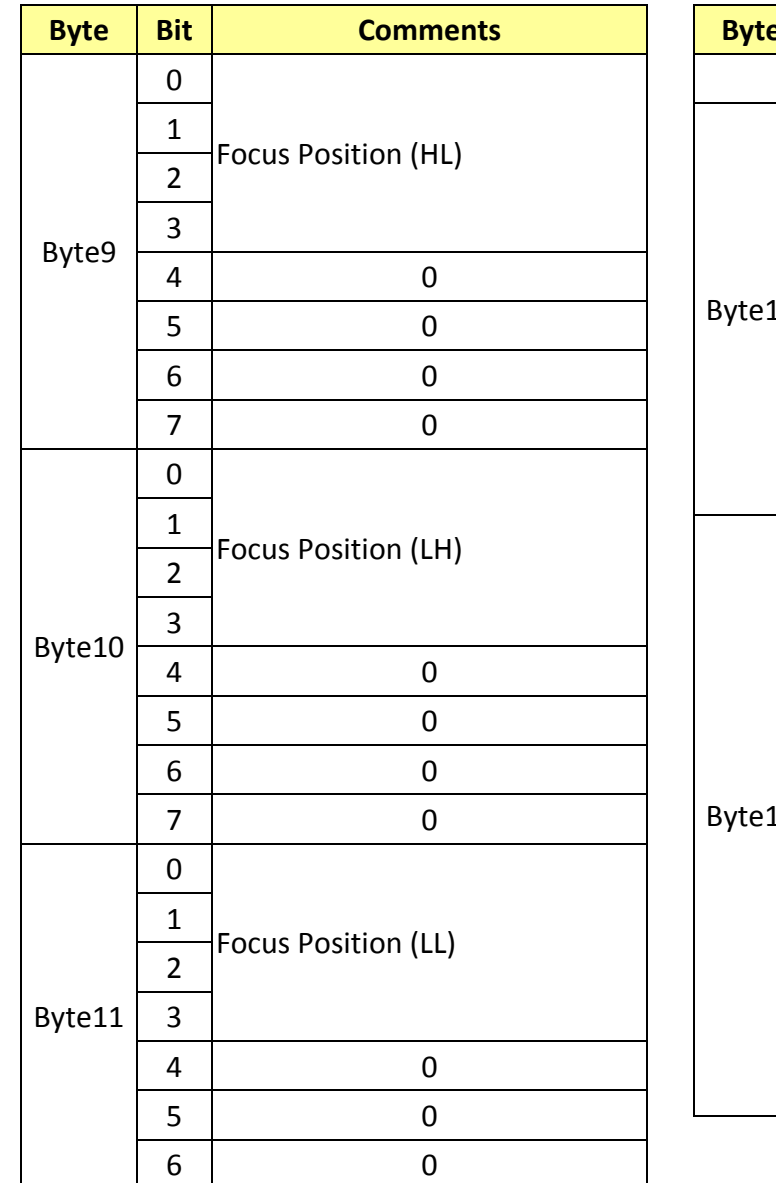

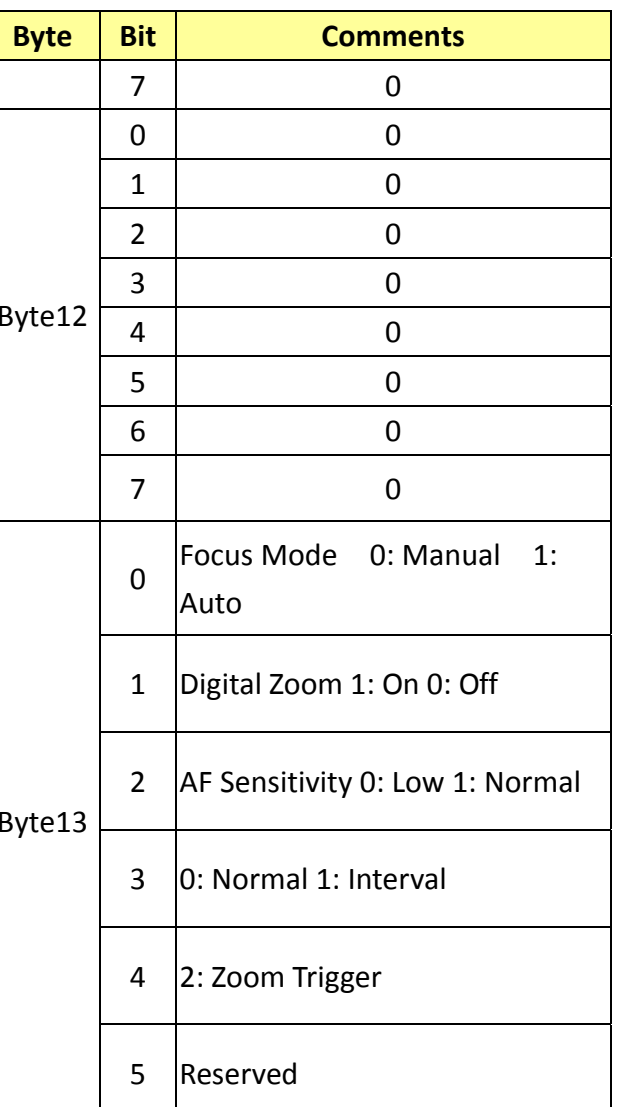

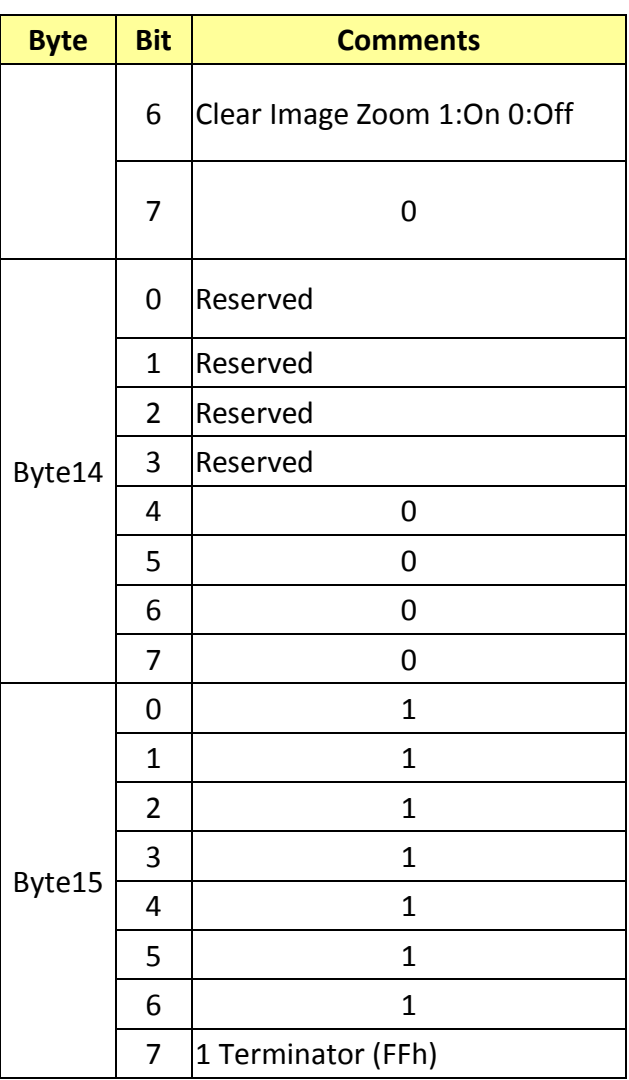

### **17.2 Camera Control System Inquiry Commands………..Command Set 8x 09 7E 7E 01 FF**

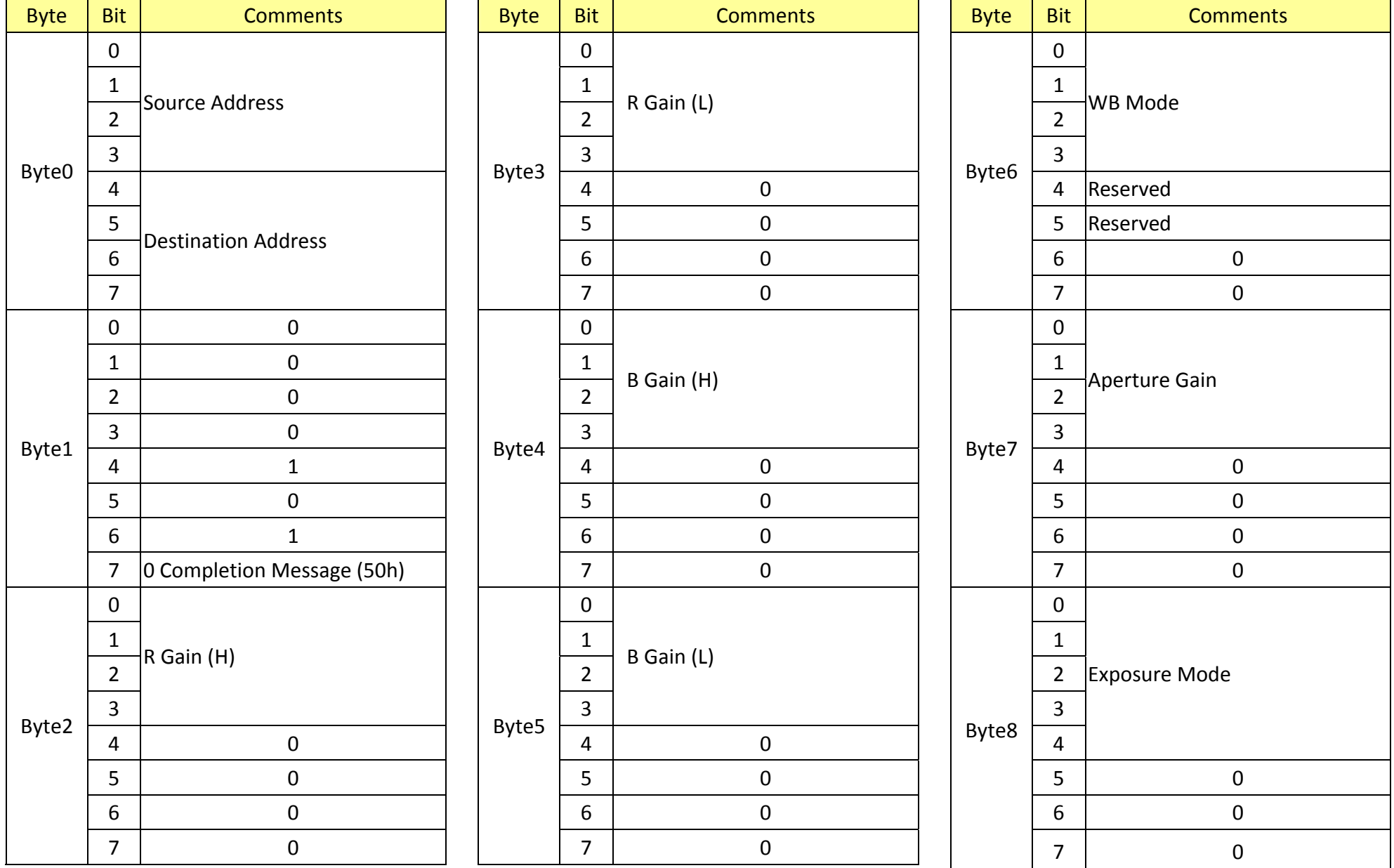

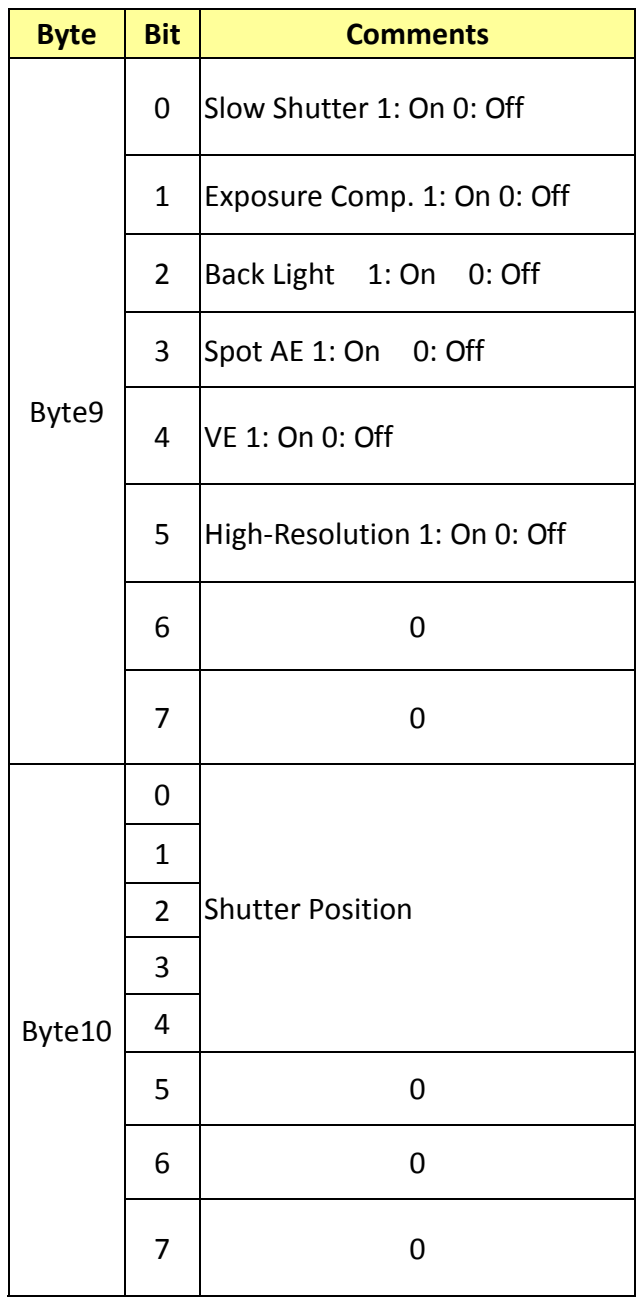

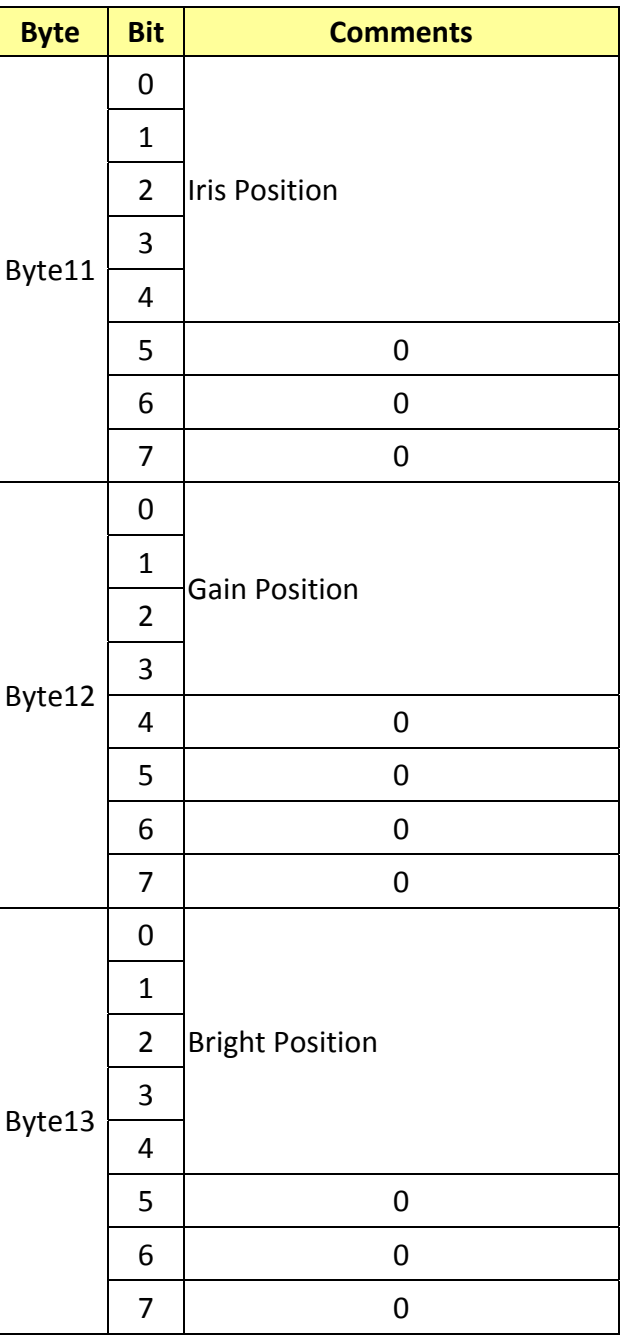

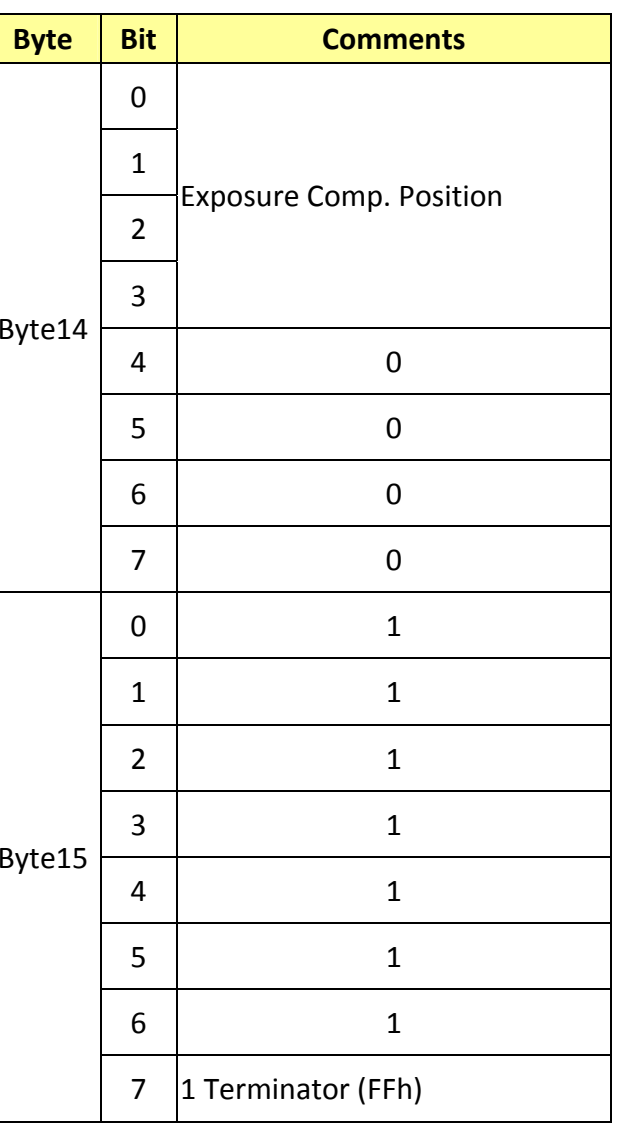

### **17.3 Other Inquiry Commands………..Command Set 8x 09 7E 7E 02 FF**

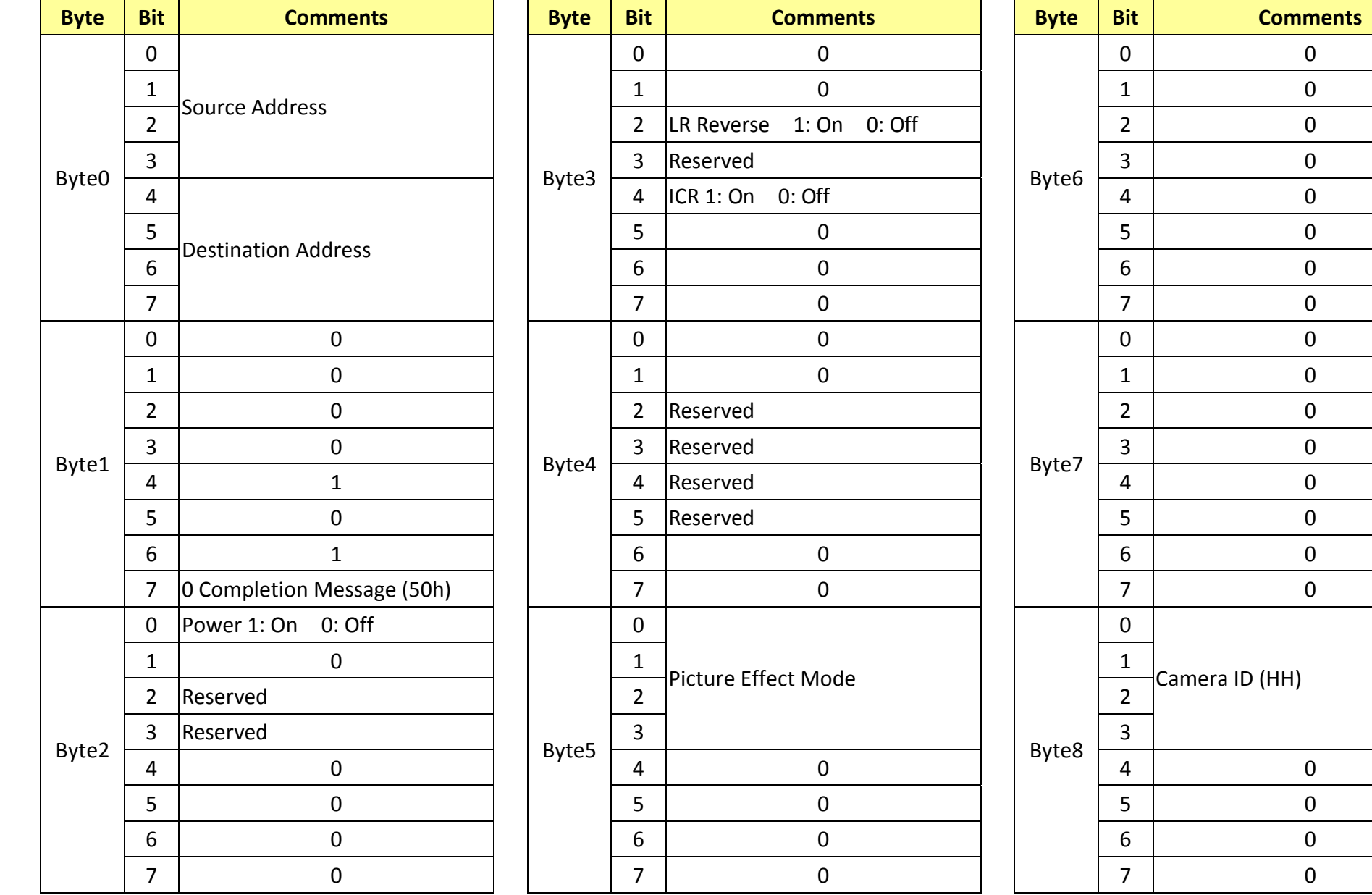

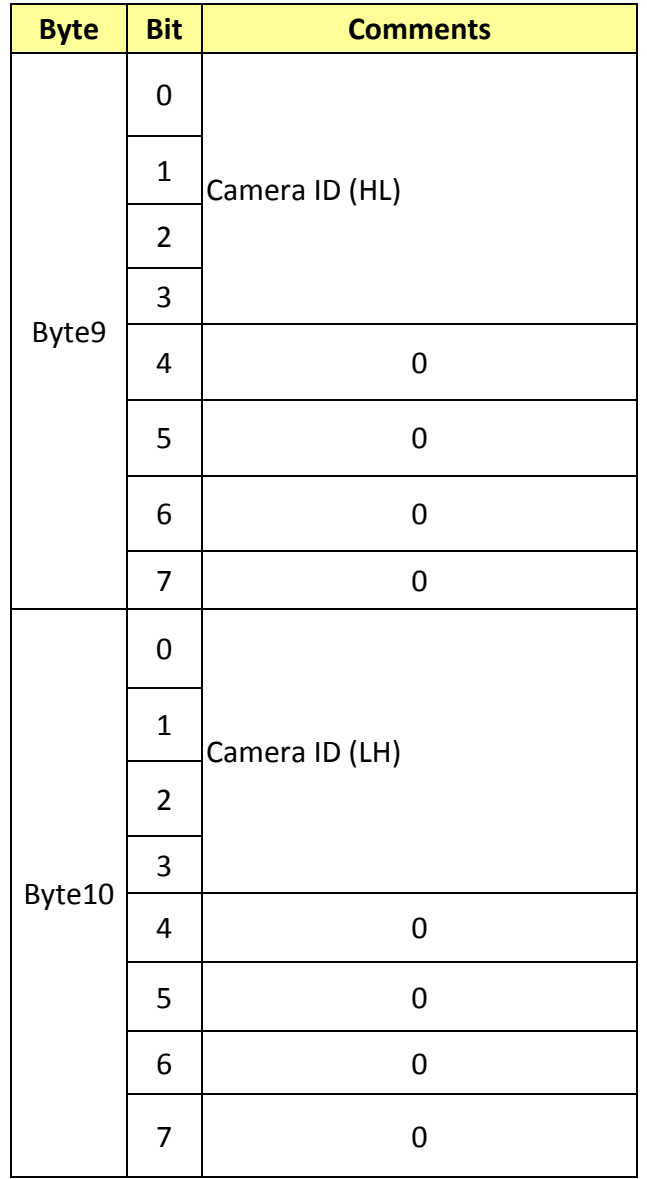

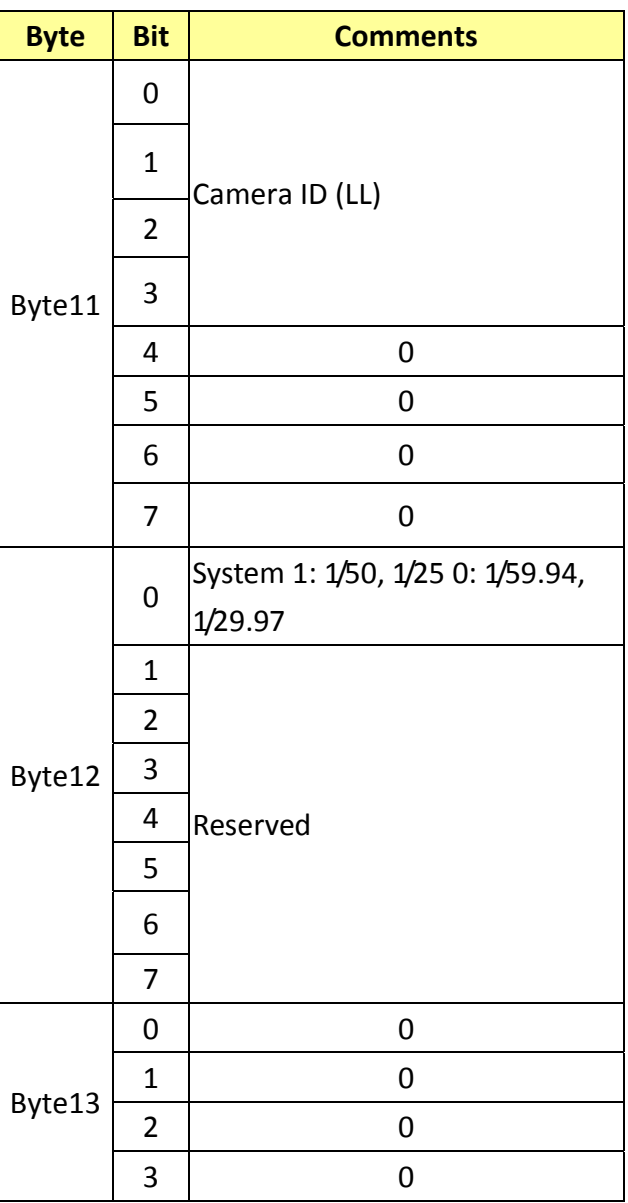

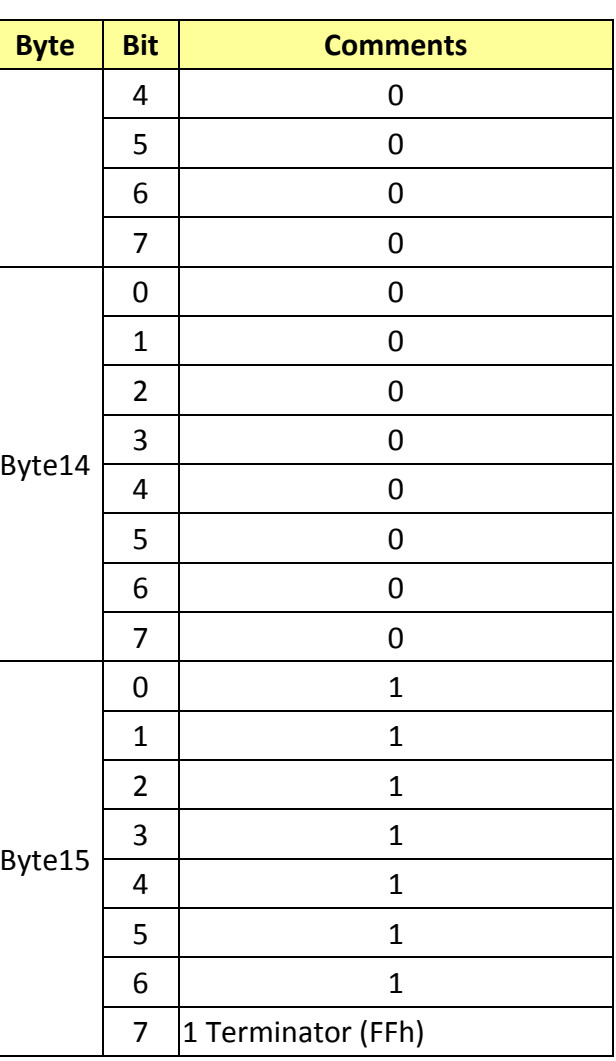

### **17.4 Enlargement Function1 Query Command………..Command Set 8x 09 7E 7E 03 FF**

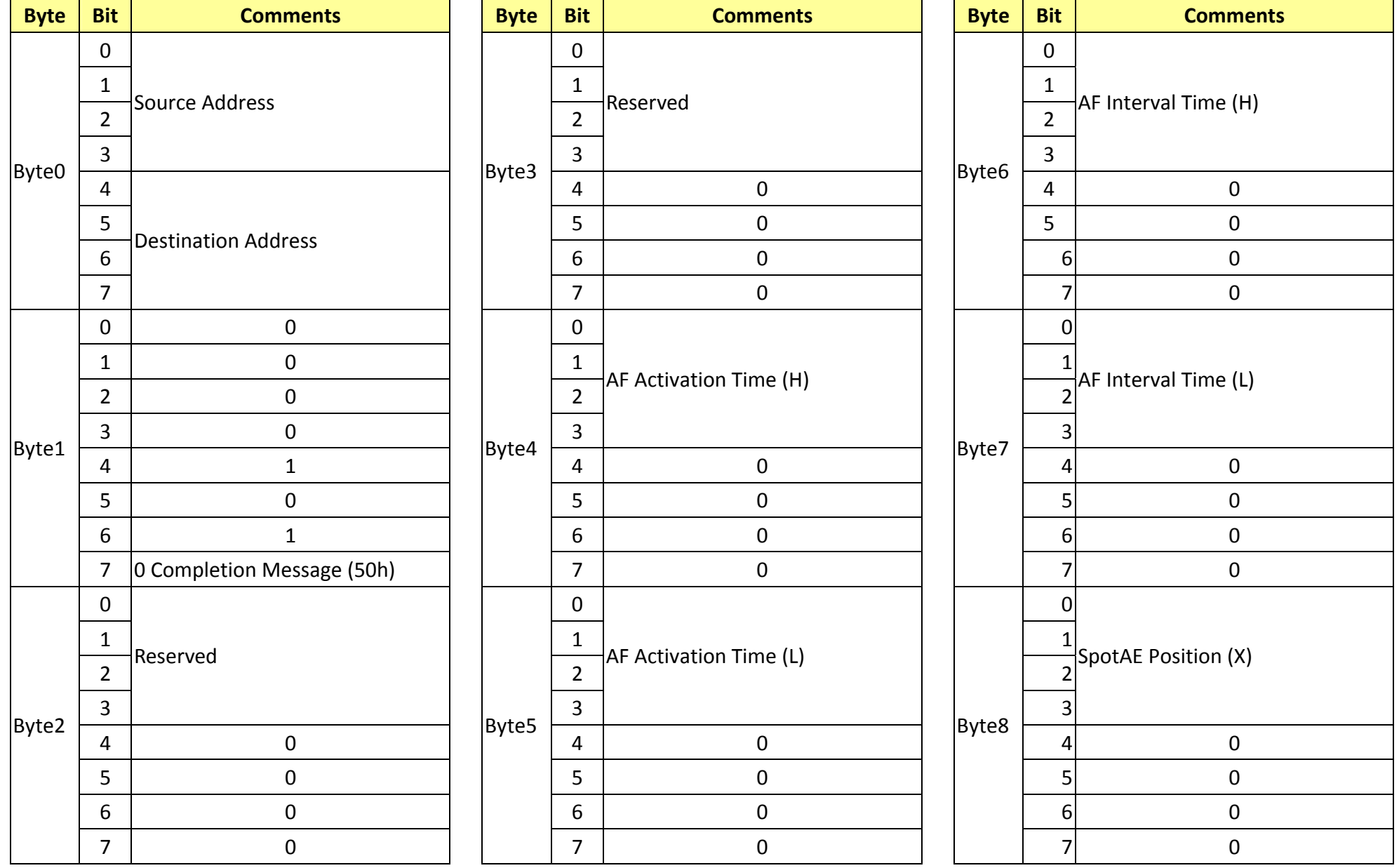

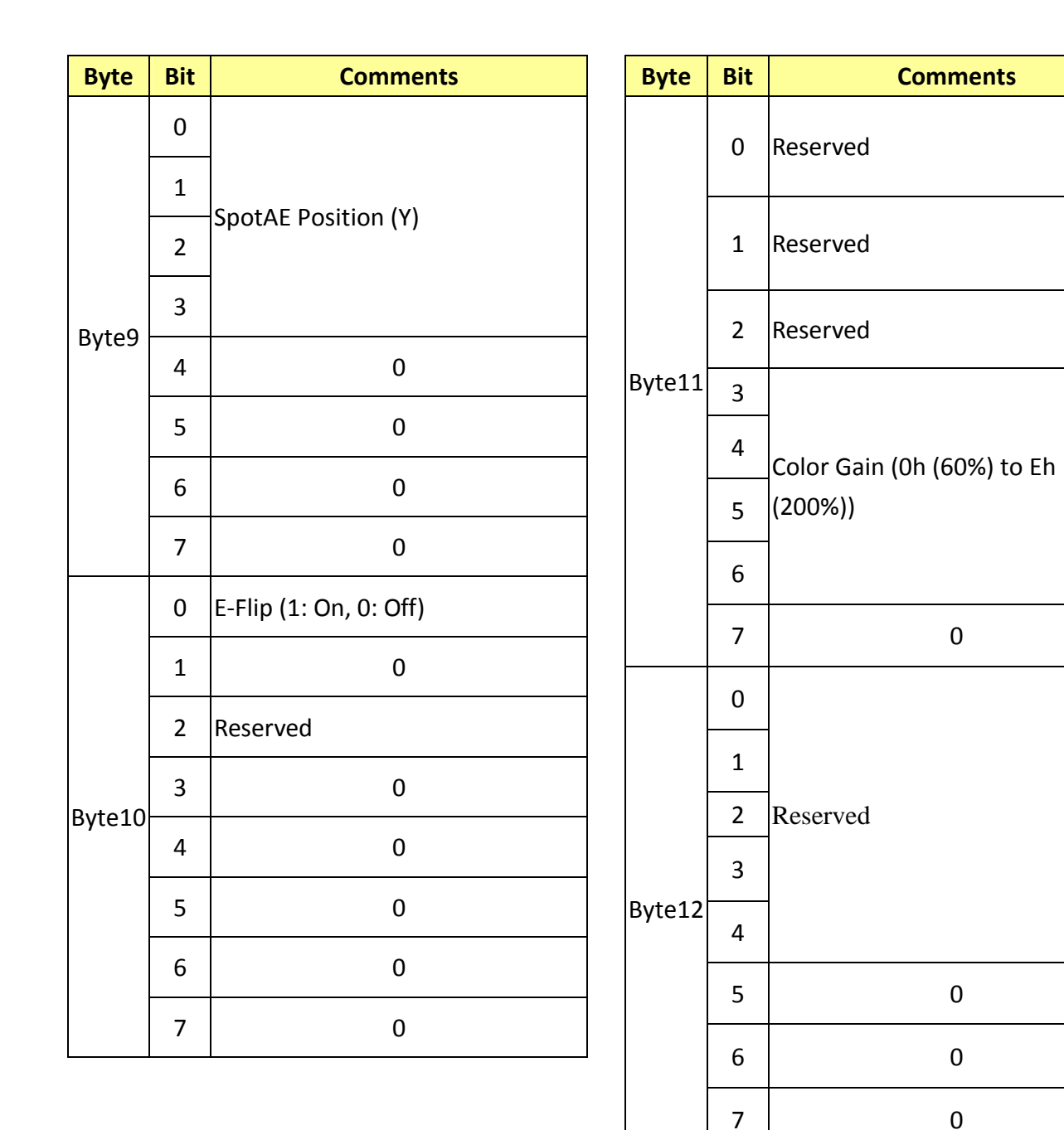

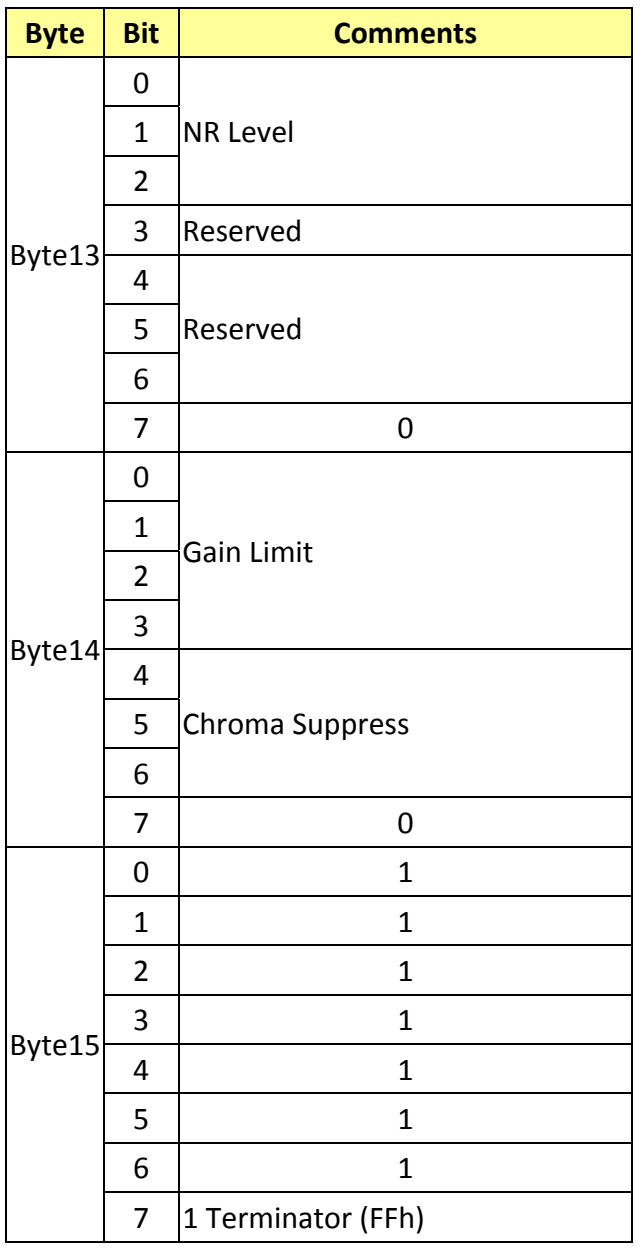

### **17.5 Enlargement Function2 Query Command………..Command Set 8x 09 7E 7E 04 FF**

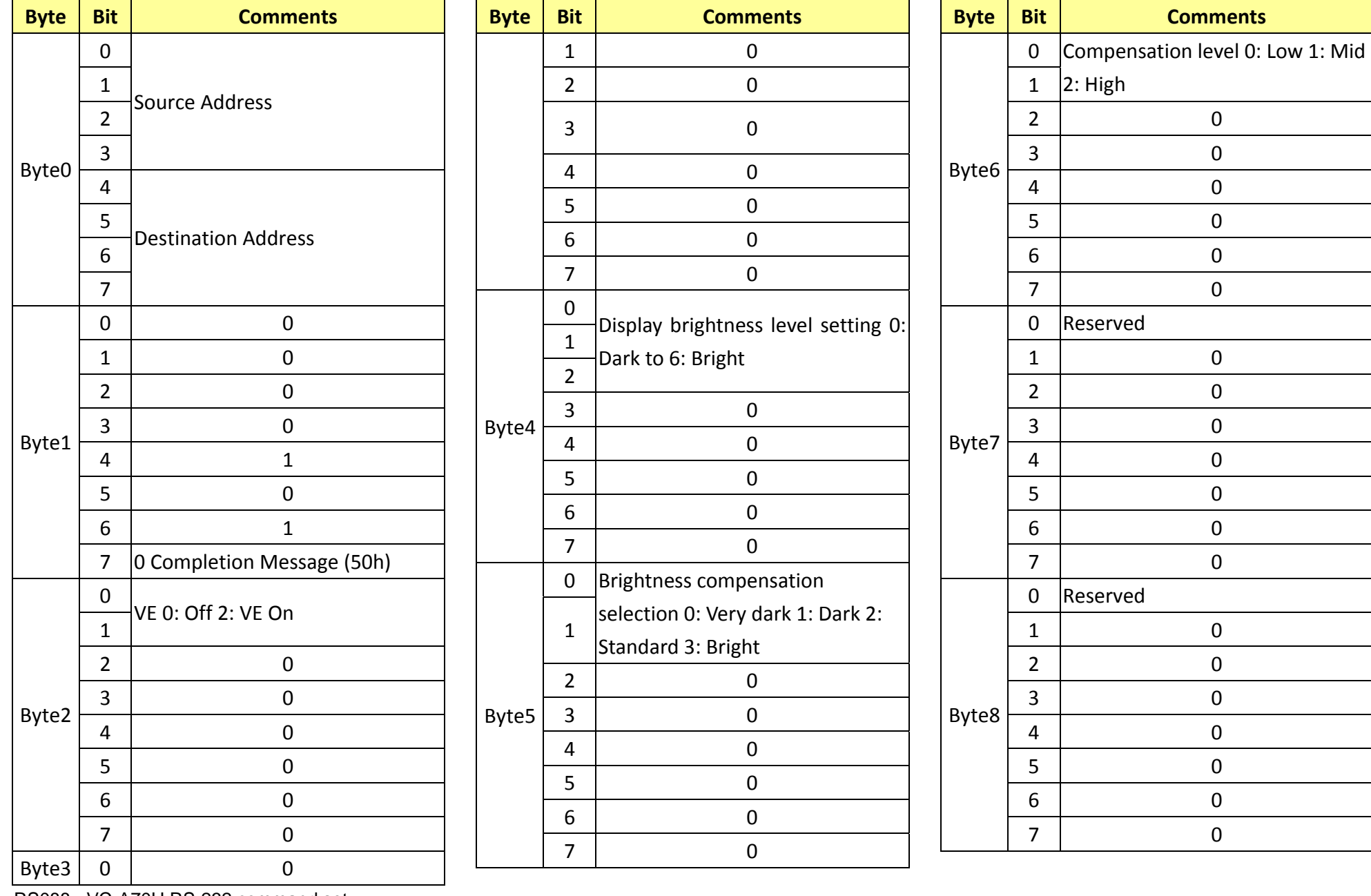

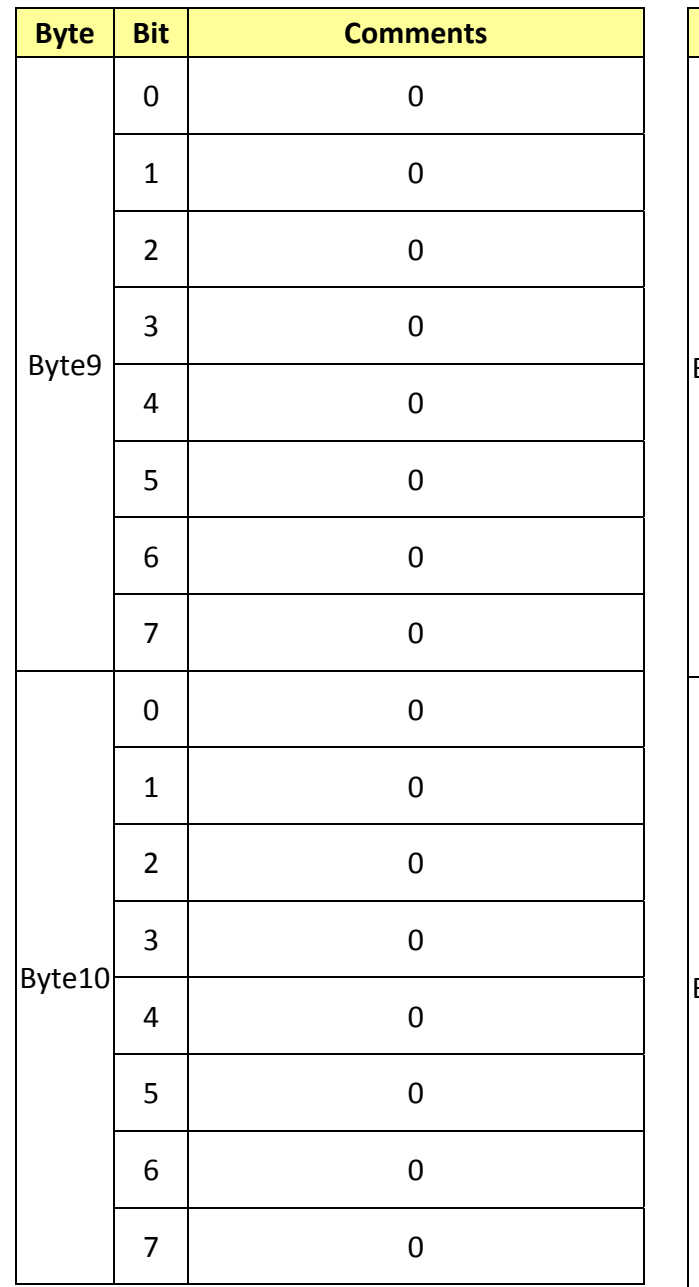

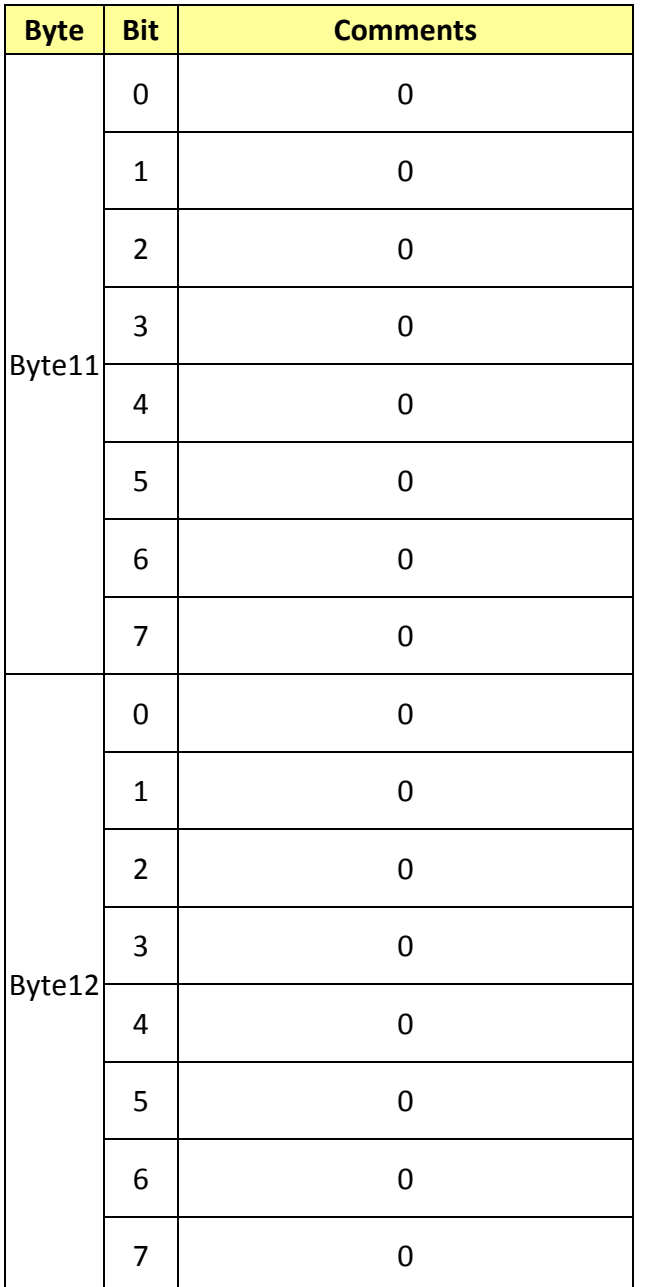

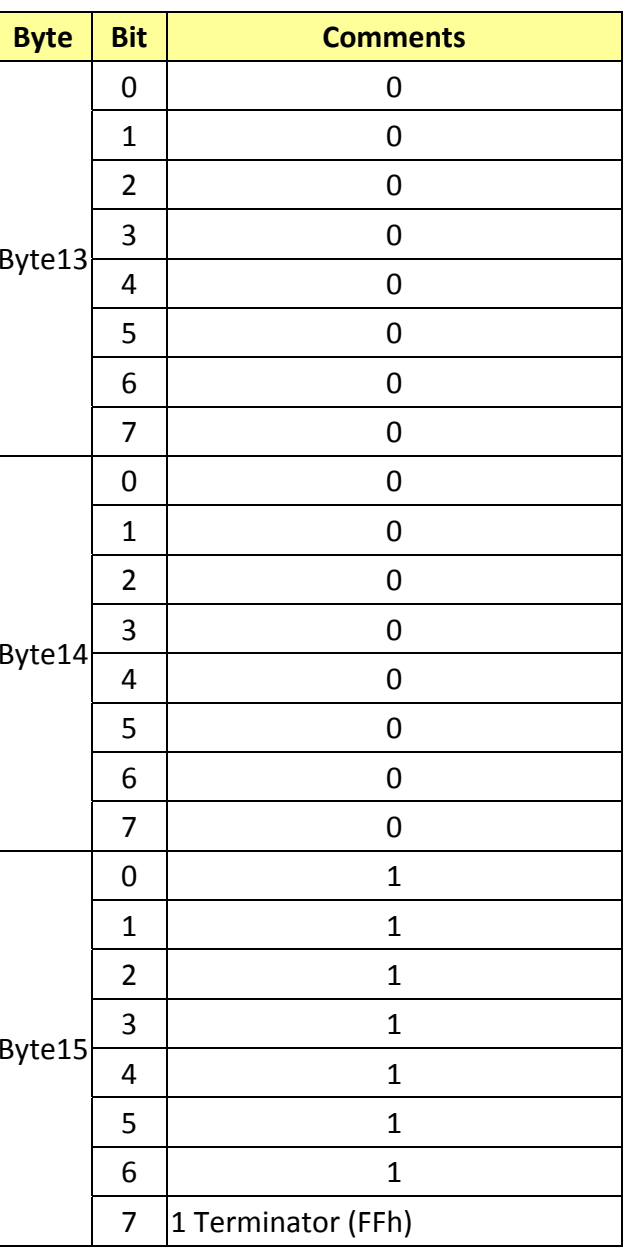

### **17.6 Enlargement Function3 Query Command………..Command Set 8x 09 7E 7E 05 FF**

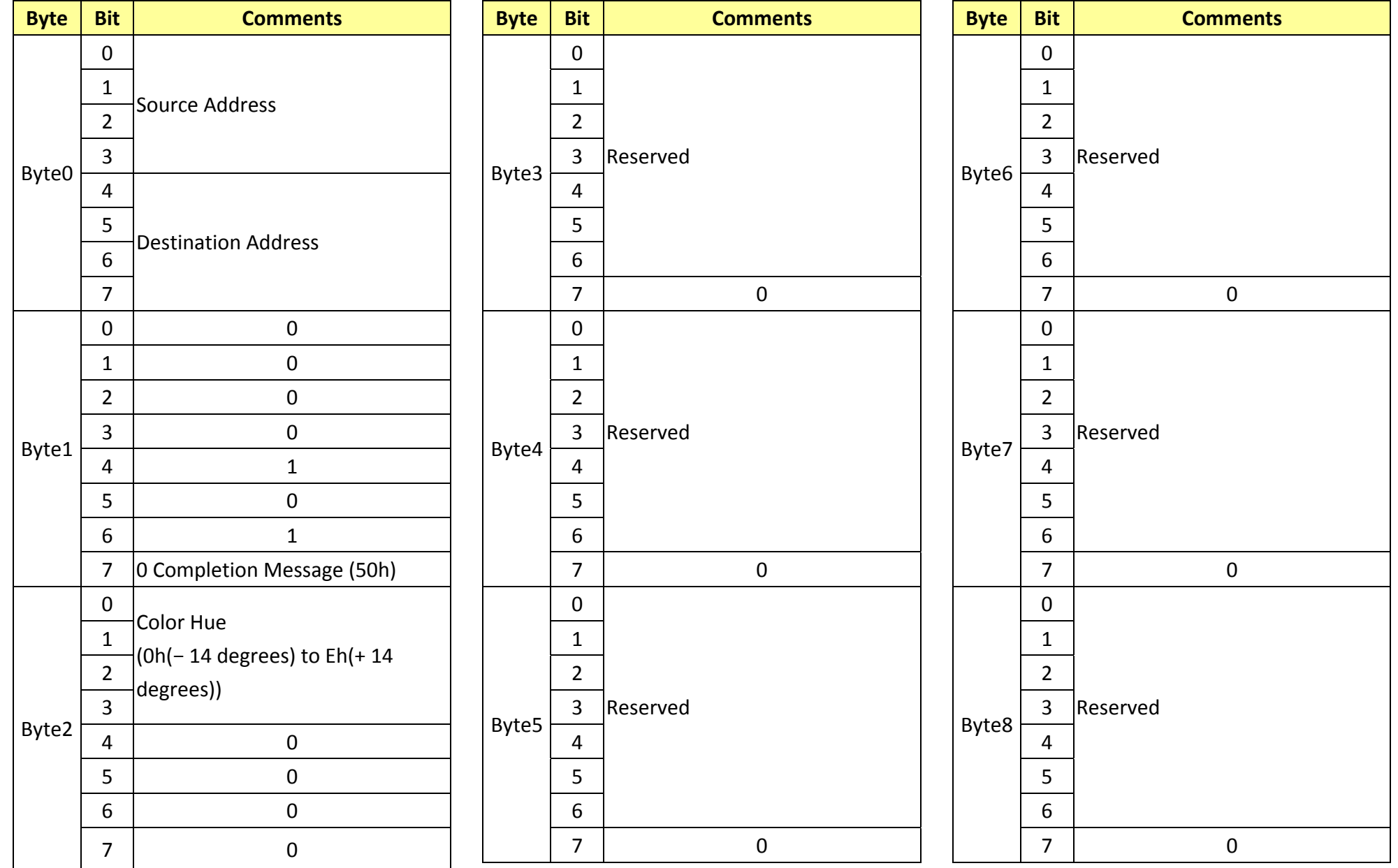

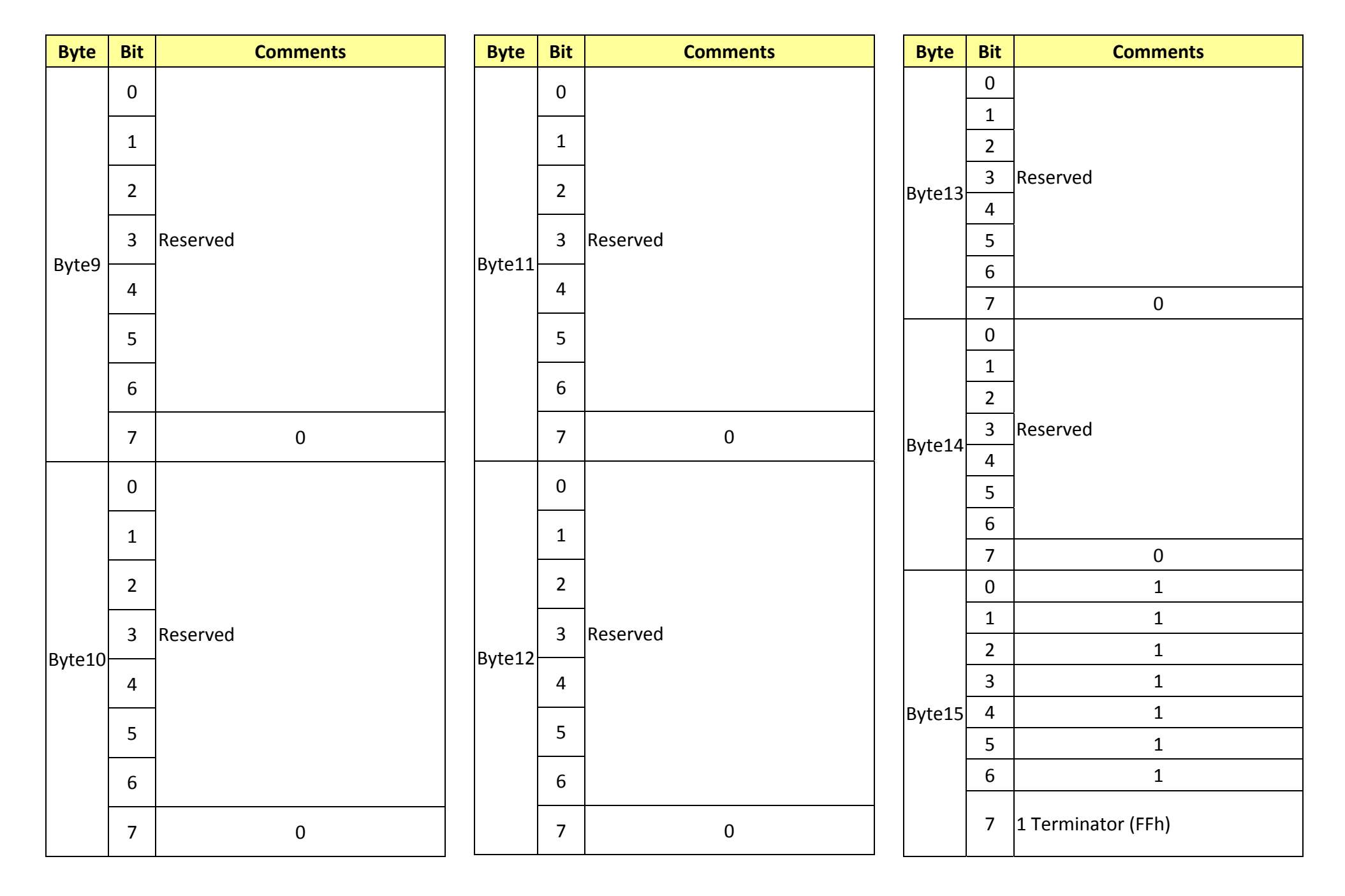

### **18. PelcoD Internal Command List**

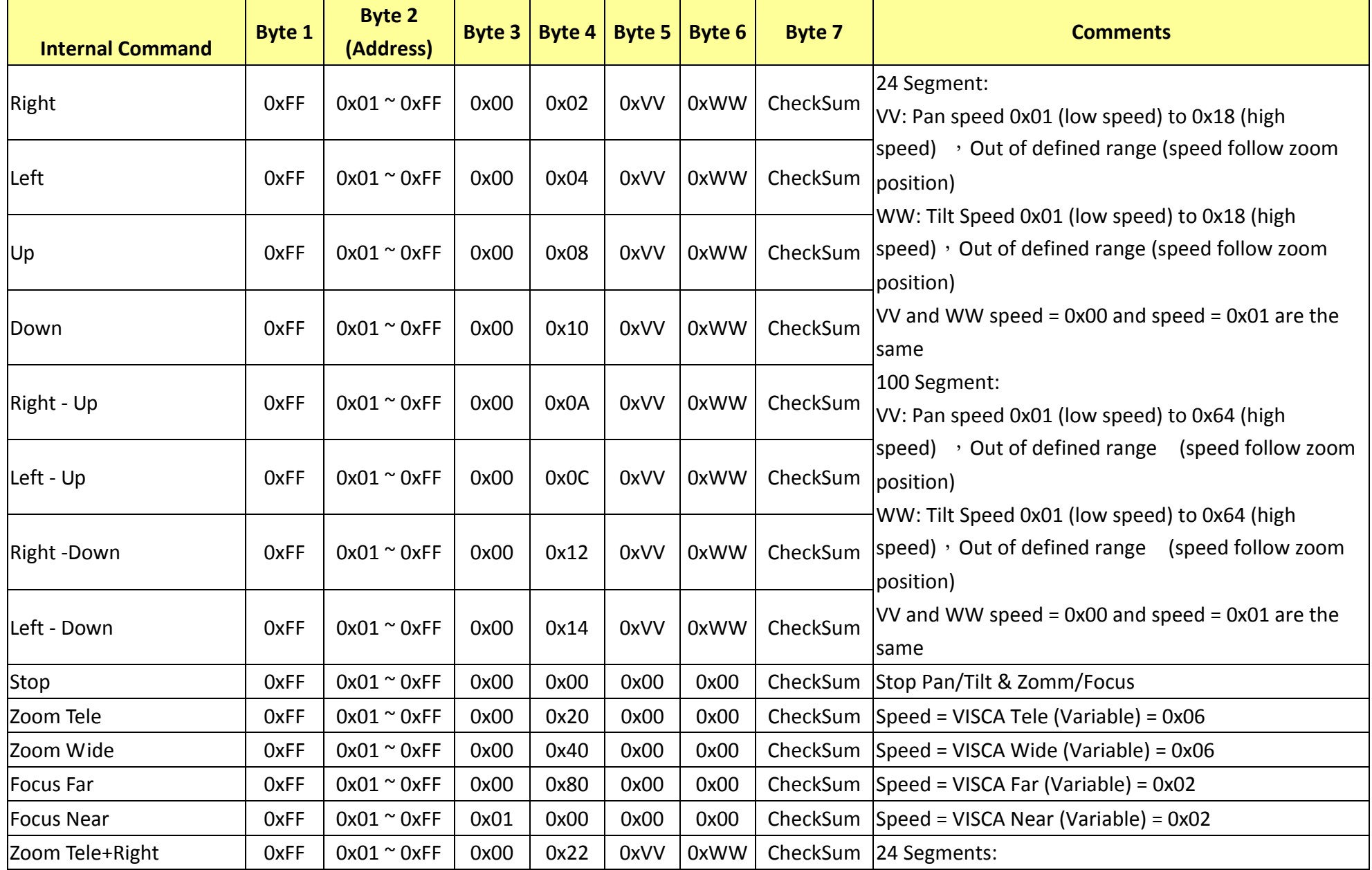

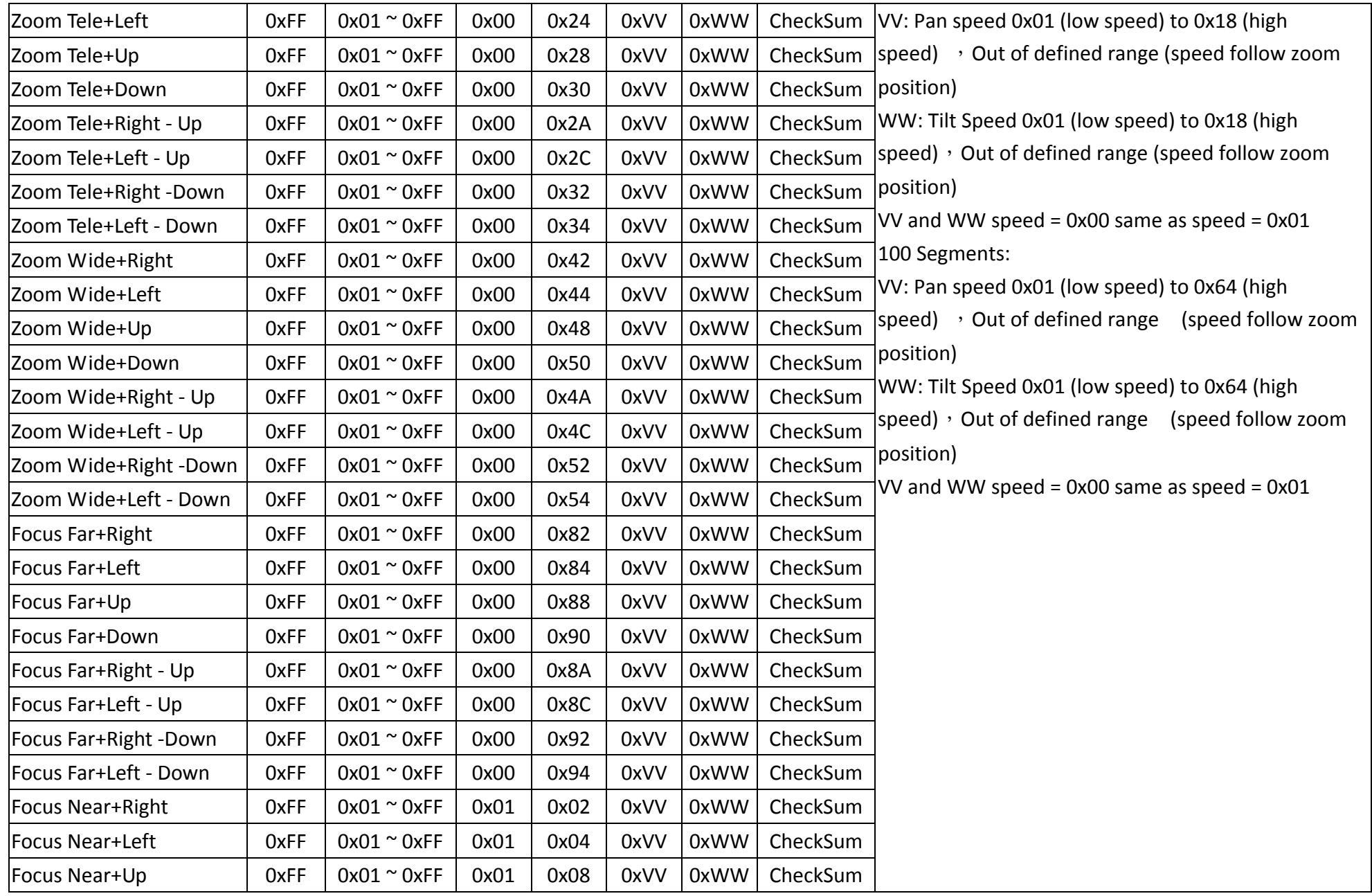

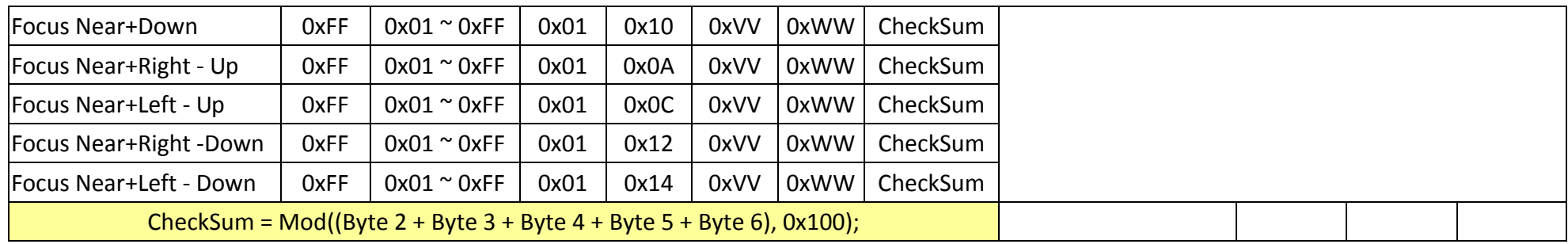

# **19. PelcoD External Command List**

**19.1 External Command** 

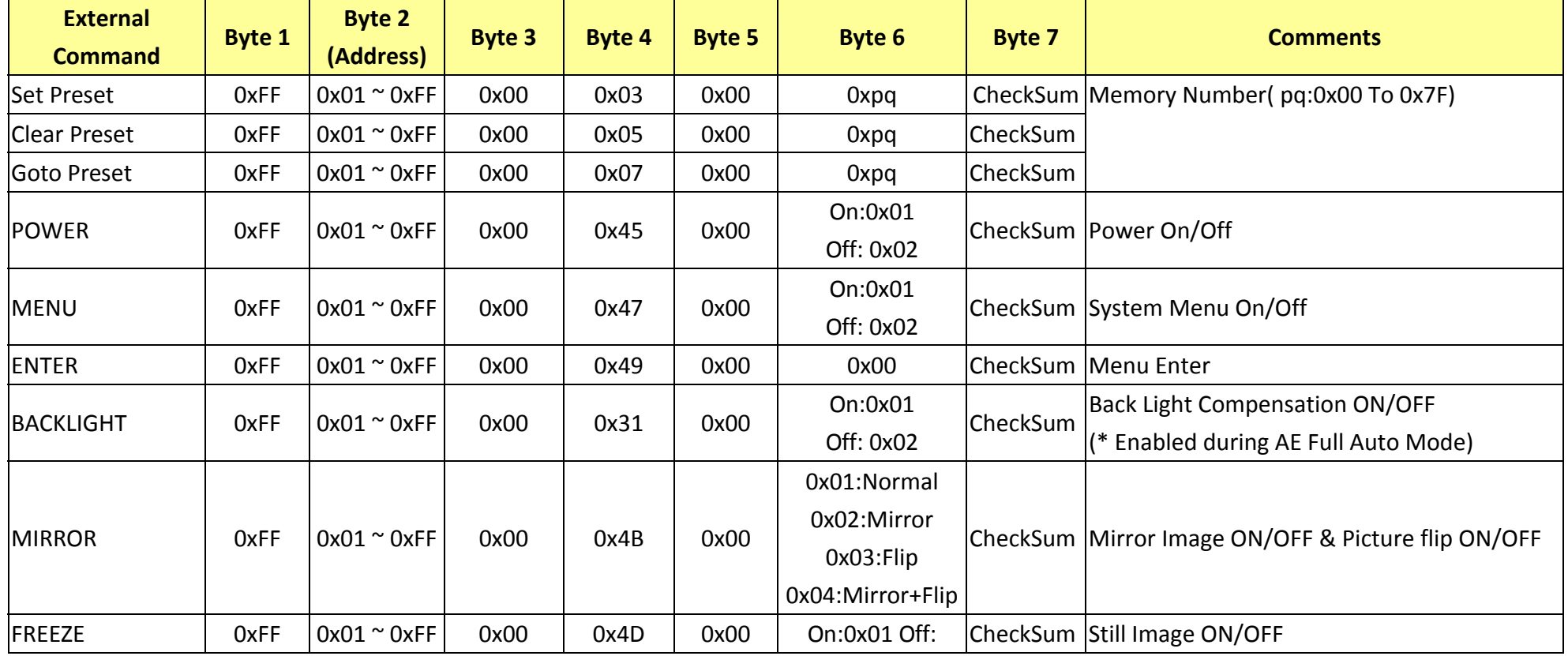

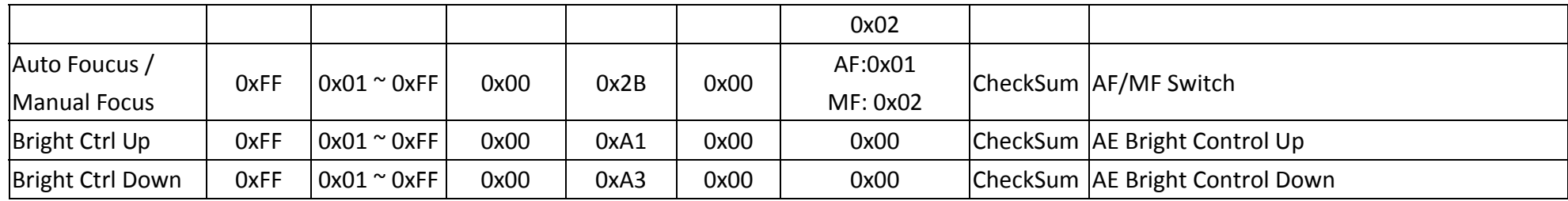

### **19.2 Query Command List**

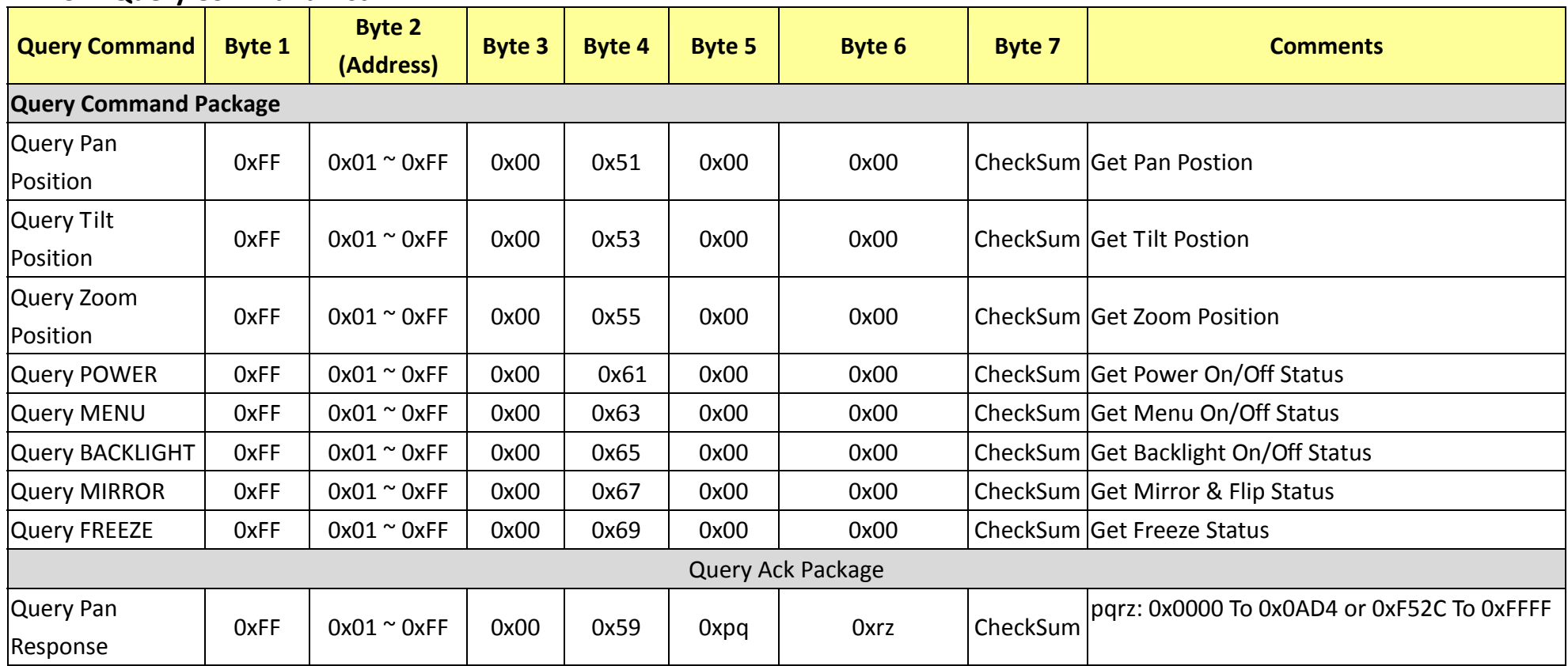

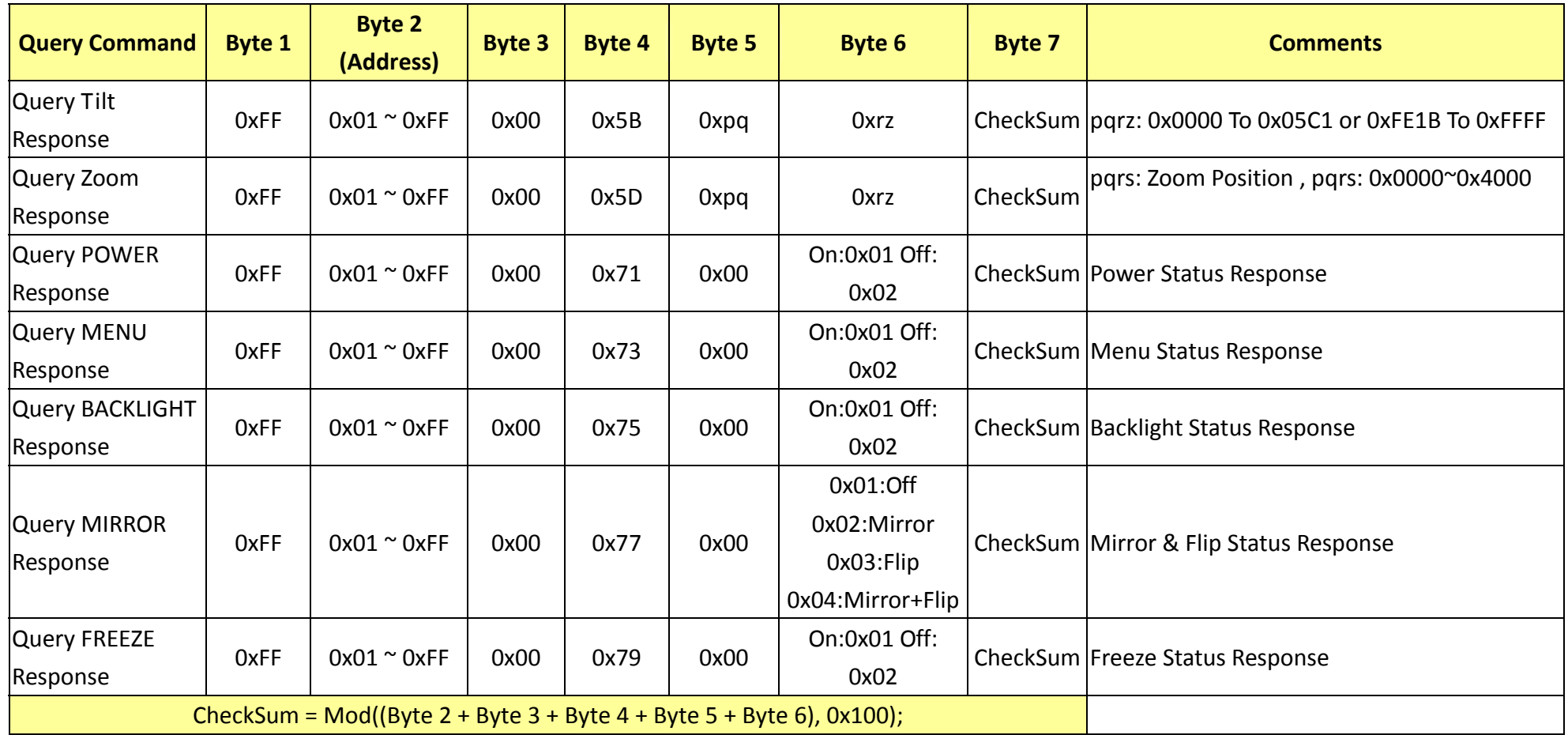